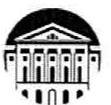

#### МИНИСТЕРСТВО НАУКИ И ВЫСШЕГО ОБРАЗОВАНИЯ РОССИЙСКОЙ **ФЕДЕРАЦИИ**

федеральное государственное бюджетное образовательное учреждение высшего образования «ИРКУТСКИЙ ГОСУДАРСТВЕННЫЙ УНИВЕРСИТЕТ» ФГБОУ ВО «ИГУ»

#### ПЕДАГОГИЧЕСКИЙ ИНСТИТУТ

Кафедра Информатики и методики обучения информатике

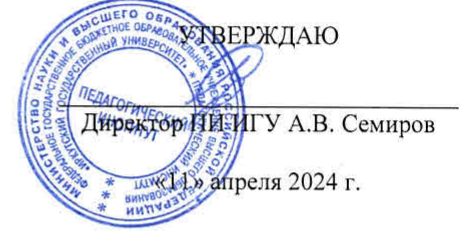

Рабочая программа дисциплины (модуля)

Наименование дисциплины (модуля) *Б1.О.23 Содержательные особенности углубленного обучения информатике в общем образовании*

Направление подготовки *44.03.05 Педагогическое образование (с двумя профилями подготовки)* 

Направленность (профиль) подготовки *Информатика-Физика*

Квалификация (степень) выпускника - *Бакалавр*

Форма обучения *очная*

#### Согласовано с УМС ПИ ИГУ

Протокол №6 от «28» марта 2024г. Председатель М.С. Павлова

### Рекомендовано кафедрой:

Протокол № 8 от «21» марта 2024 г. Зав. кафедрой

Е.Н. Иванова

Иркутск 2024 г.

### **I. ЦЕЛИ И ЗАДАЧИ ДИСЦИПЛИНЫ (МОДУЛЯ):**

**Цели:** формирование готовности к успешному выполнению основных видов педагогической деятельности в области школьной информатики, в том числе к углубленному обучению системам имитационного моделирования, языку структурированных запросов SQL и объектно-ориентированному программированию. **Задачи:**

*−* сформировать базовые знания, умения и навыки в области теории и методики обучения информатике (углубленный уровень);

*−* углубление изучения содержания учебного материала посредством задачного подхода в обучении;

*−* совершенствование умений и навыков решения профессиональных задач;

*−* формирование общего подхода к решению поставленной перед обучаемым практико-ориентированной задачи;

*−* подготовка к практической деятельности в профессиональной среде;

*−* формирование умений применять языковые средства для описания объектной модели задачи;

*−* изучение систем программирования и соответствующих языков, позволяющих создавать приложения на основе объектно-ориентрованного подхода.

### **II. Место дисциплины в структуре ОПОП:**

2.1. Учебная дисциплина «Содержательные особенности углубленного обучения в общем образовании» относится к обязательной части.

2.2. Для изучения данной учебной дисциплины необходимы знания и умения, формируемые предшествующими дисциплинами: «Алгоритмизация и программирование», «Программное обеспечение ЭВМ», «Информационные системы и сети, «Содержательные особенности углубленного обучения информатике в общем образовании», «Методика обучения информатике».

2.3. Знания и умения, сформированные в результате изучения данной дисциплины, являются основой для педагогической практики, научно-исследовательской работы, преддипломной практики.

### **III. Требования к результатам освоения дисциплины (модуля):**

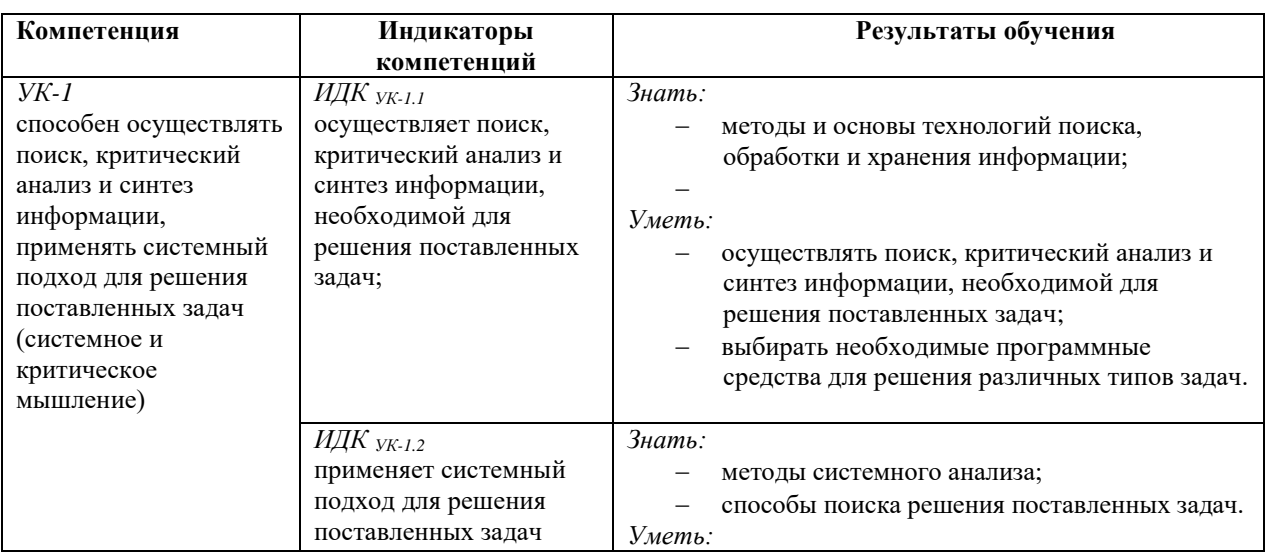

Перечень планируемых результатов обучения по дисциплине (модулю), соотнесенных с индикаторами достижения компетенций

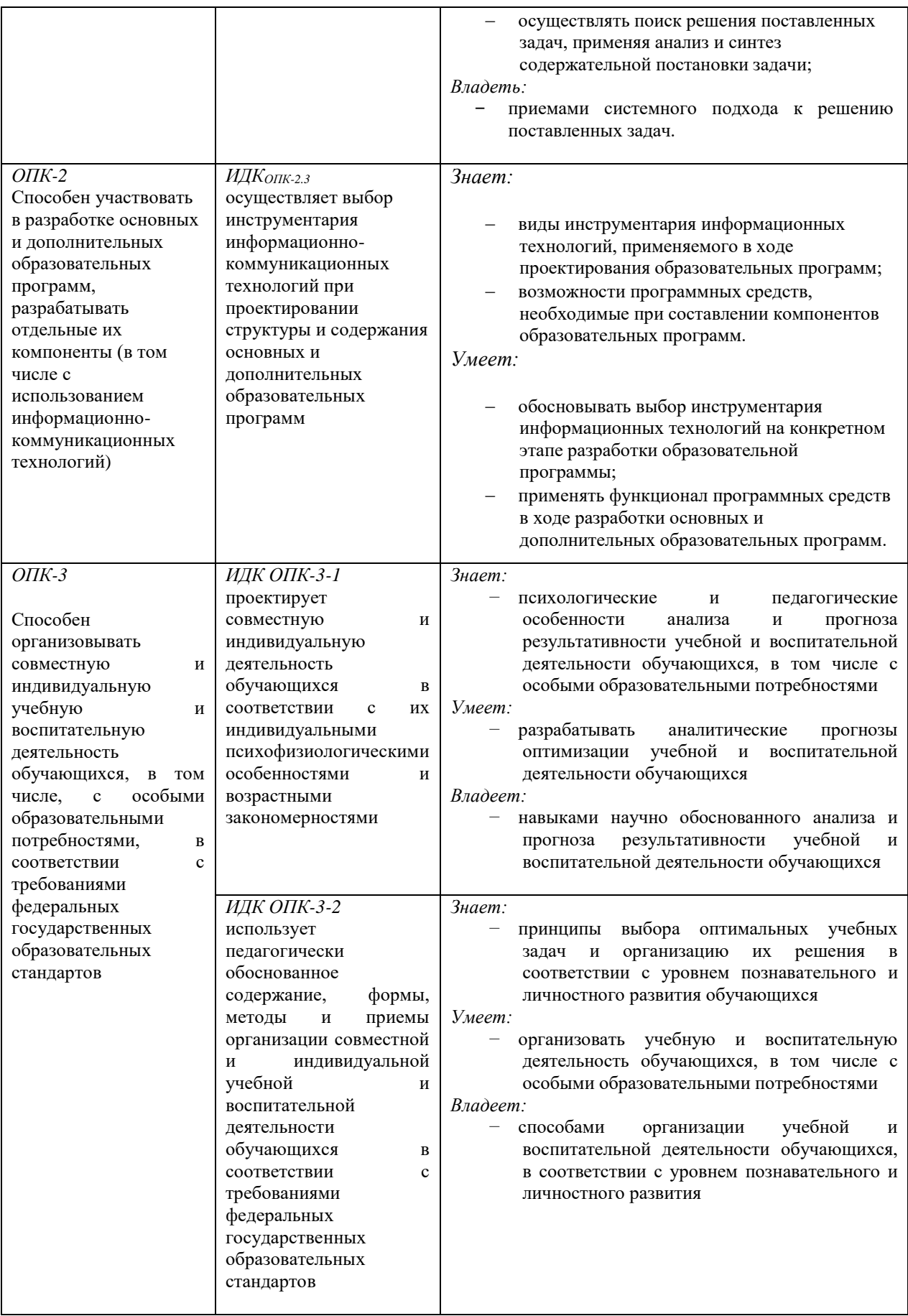

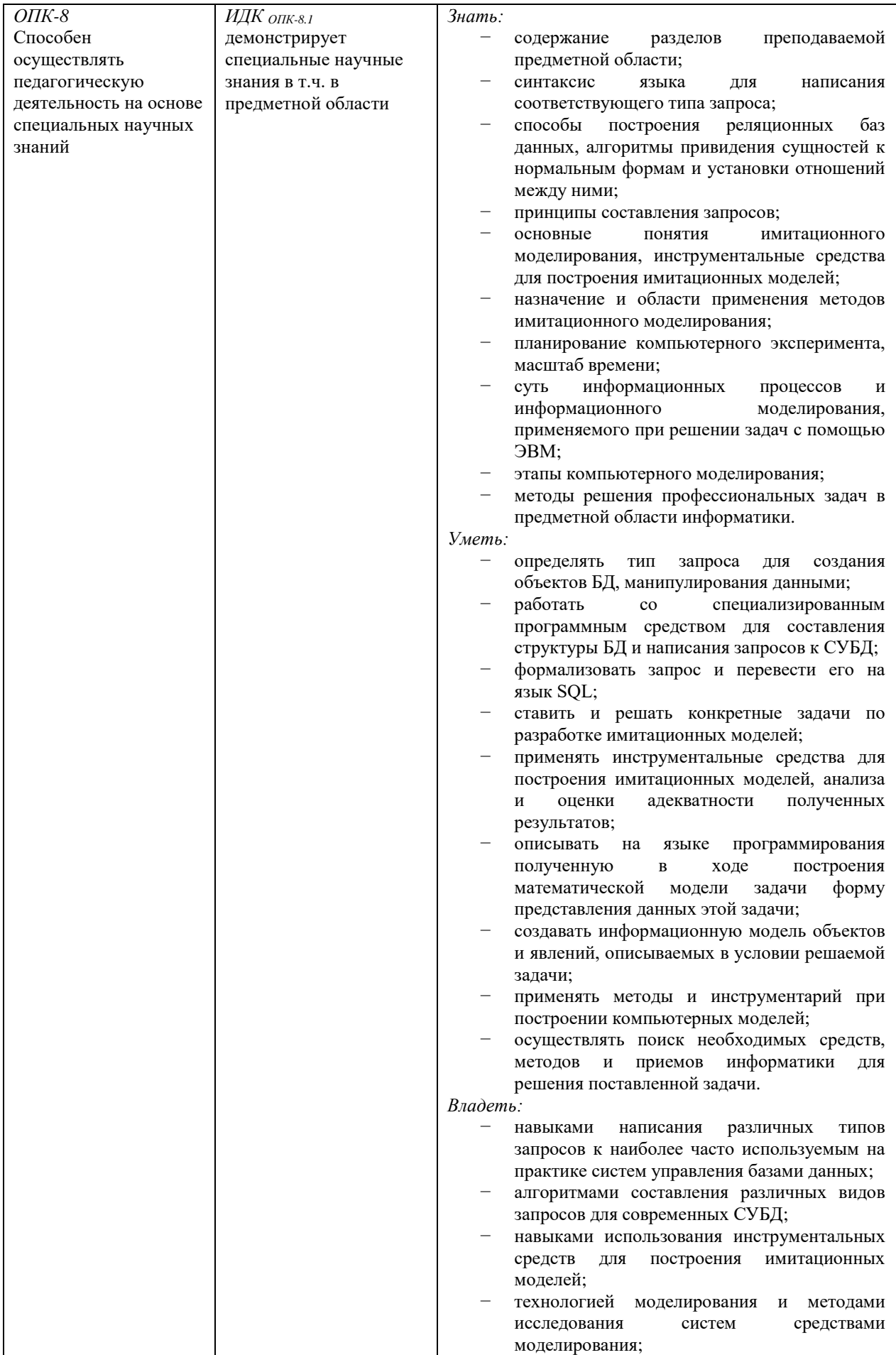

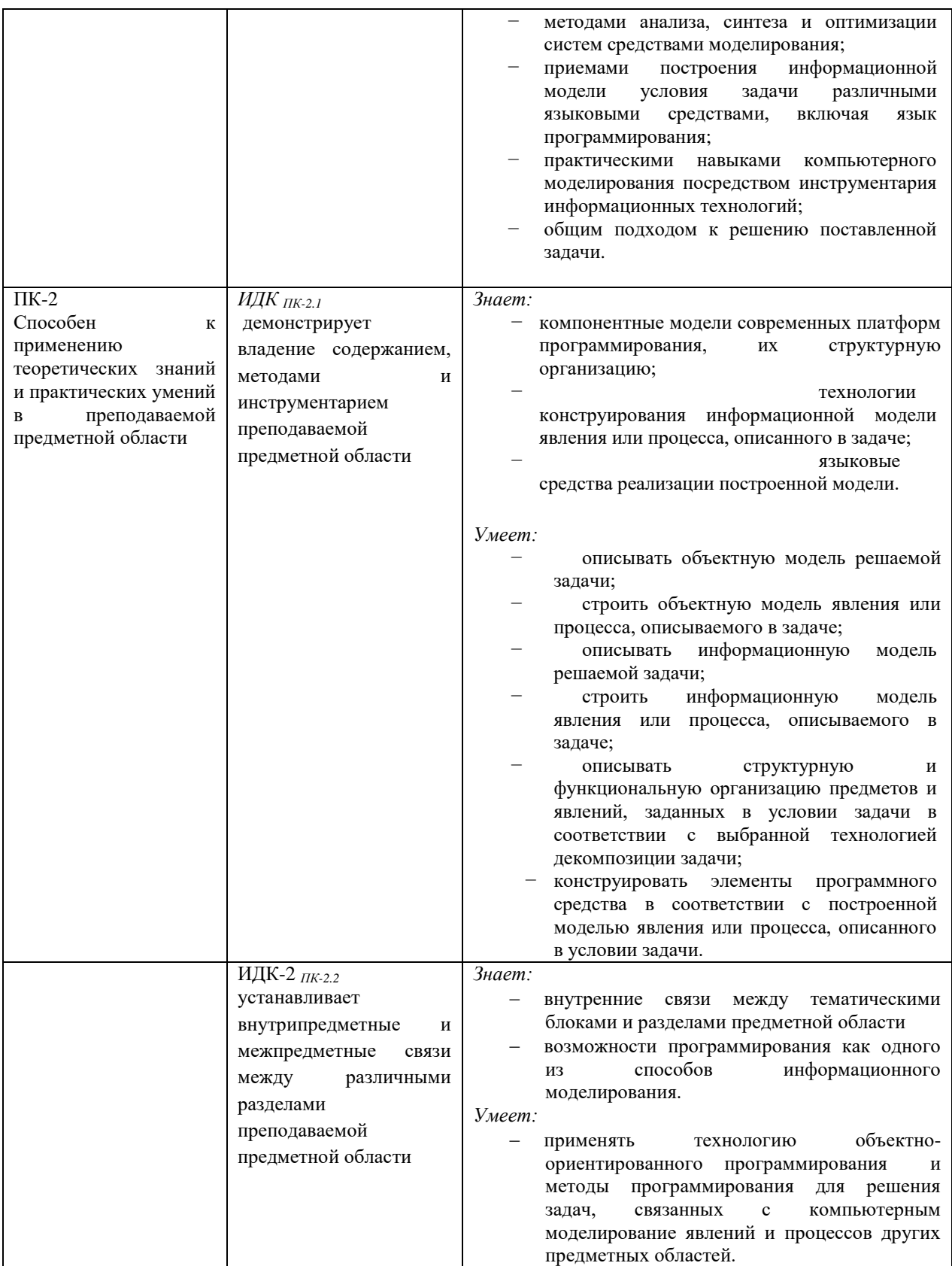

### **IV. СОДЕРЖАНИЕ И СТРУКТУРА ДИСЦИПЛИНЫ**

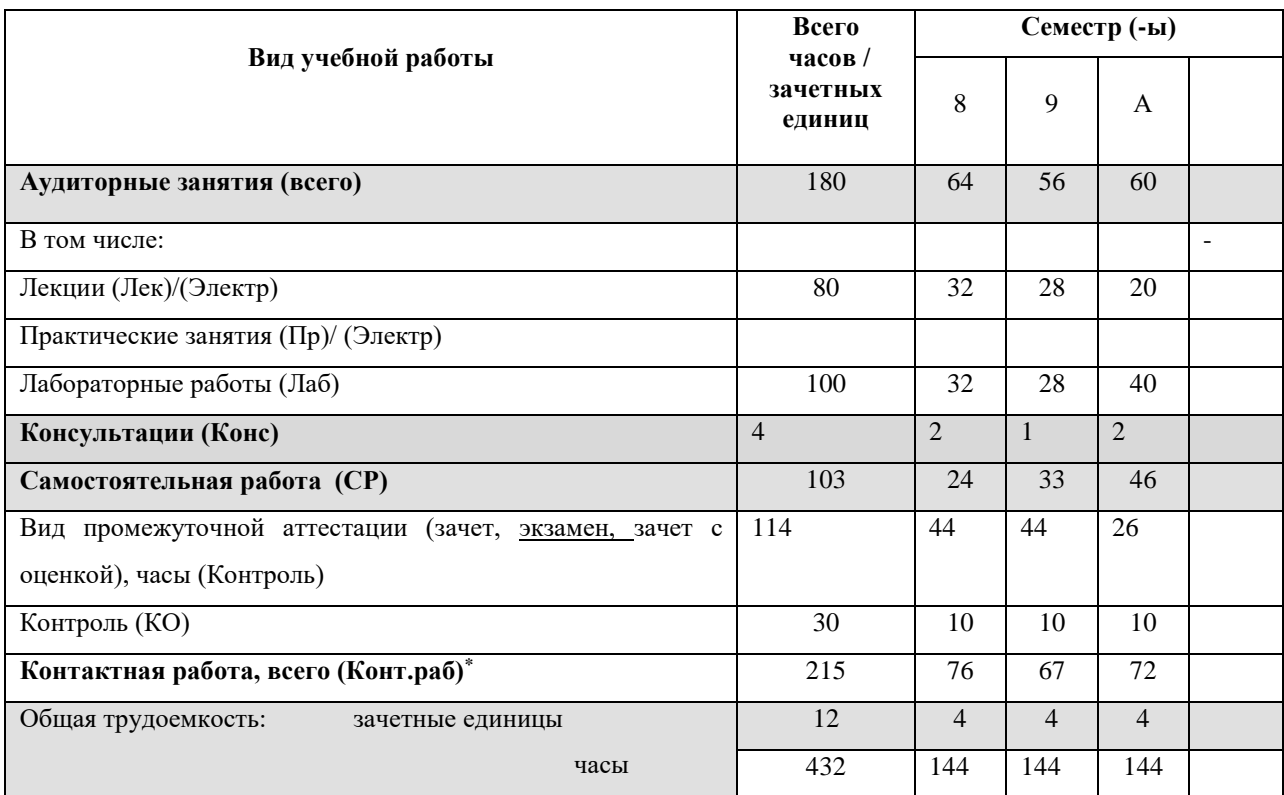

#### 4.1. Объем дисциплины (модуля) и виды учебной работы

#### 4.2. Содержание учебного материала дисциплины (модуля)

### Раздел 1. Имитационное моделирование

#### Раздел.1.1.Основы построения языка имитационного моделирования

- 1.1 Классификация систем имитационного моделирования. Основные понятия имитационного моделирования. Система имитационного моделирования общего назначения GPSS World.
- 1.2 Объекты системы имитационного моделирования GPSS World. Объекты языка имитационного моделирования. Порядок представления моделей в виде блок-схем. Структура модели на языке GPSS. Объекты вычислительной категории.

## Раздел 1.2 Построение моделей с одноканальными устройствами, функционирующими в режиме занятия и освобождения устройства

- 2.1 Организация поступления транзактов в модель и удаления транзактов из нее. Изменение значений параметров транзактов.
- 2.2 Занятие одноканального устройства и его освобождение.
- 2.3 Имитация обслуживания посредством задержки во времени.
- 2.4 Проверка состояния одноканального устройства.
- 2.5 Метолы изменения маршрутов движения транзактов в модели.

### Раздел 1.3. Разработка и эксплуатация моделей в GPSS World

- 3.1 Создание объекта «Модель».
- 3.2 Создание объекта «Процесс моделирования».

#### 3.3 Команлы GPSS World.

## Раздел 1.4. Построение моделей с одноканальными устройствами, функционирующими в режимах прерывания и недоступности

- 4.1 Прерывание одноканального устройства.
- 4.2 Недоступность одноканального устройства.

### Разлел 1.5. Язык PLUS

- 5.1 Алфавит, имена, выражения, Plus-операторы.
- 5.2 Библиотека процедур.

### Раздел 2. Язык структурированных запросов SQL

### Раздел 2.1. Язык SOL. Введение

- 1.1. Назначение языка SQL. Функциональные возможности языка SQL.
- 1.2. Основные понятия теории реляционных баз данных на примере учебной базы данных (БД).

### Раздел 2.2. Создание файла учебной базы данных

- 2.1. Знакомство с программным продуктом IBExpert, назначение, основные возможности.
- 2.2 Создание файла БД с помощью IBExpert.

### Раздел 2.3. Синтаксис языка SQL. Основные инструкции для манипулирования ланными

- 3.1 Основные синтаксические правила языка SQL. Инструкции Insert, Delete, Update. Наполнение файла БД.
- 3.2. Инструкция SELECT. Составление простейших однотабличных запросов.
- 3.3. Инструкция SELECT. Отбор строк по условию.
- 3.4. Инструкция SELECT. Построение многотабличных запросов.
- 3.5. Использование агрегатных функций в запросах на выборку.
- 3.6. Группировка и сортировка данных.

### Разлел 3. ООП

#### Раздел 3.1. Понятие объектно-ориентированного программирования  $(OOH)$ . Принципы ООП.

1.1. Алгоритмическая и объектно-ориентированная декомпозиция задачи. Объектно-ориентированное программирование.

1.2. Базовые понятия ООП: класс, объект (экземпляр класса), атрибут (свойство), метод, состояние и поведение объекта. Принципы ООП.

1.3. Объектно-ориентированные языки программирования.

#### **Раздел 3. 2. Класс. Структура класса. Инкапсуляция**

*2.1. Определение класса. Поля класса.*

*2.2. Описание класса посредством языка UML.*

*2.3. Описание класса на языке программирования, поддерживающем объектноориентированную технологию.* 

*2.4. Управление доступом к полям класса*

*2.5. Методы. Структура метода. Формальные параметры метода. Управление доступом к методам. Перегрузка методов. Статические члены класса.*

*2.6. Конструктор класса. Структура конструктора. Перегрузка конструкторов.*

*2.7. Интерфейсная часть класса (интерфейс) и реализация.*

#### **Раздел 3.3. Принципы ООП. Наследование.**

*3.1. Понятие наследования. Понятие суперкласса и подкласса Наследование и повторное использование программного кода. Переопределение методов в подклассе. Обращение к членам суперкласса. Понятие множественного наследования.*

*3.2. Реализация принципа наследования на языке программирования, поддерживающем объектно-ориентированную технологию*

#### **Раздел 3.4. Принципы ООП. Полиморфизм.**

*4.1. Понятие полиморфизма. Способы реализации полиморфизма в ООП: абстрактные классы (абстрактные методы), интерфейсы.*

### 4.3. Разделы и темы дисциплин (модулей) и виды занятий

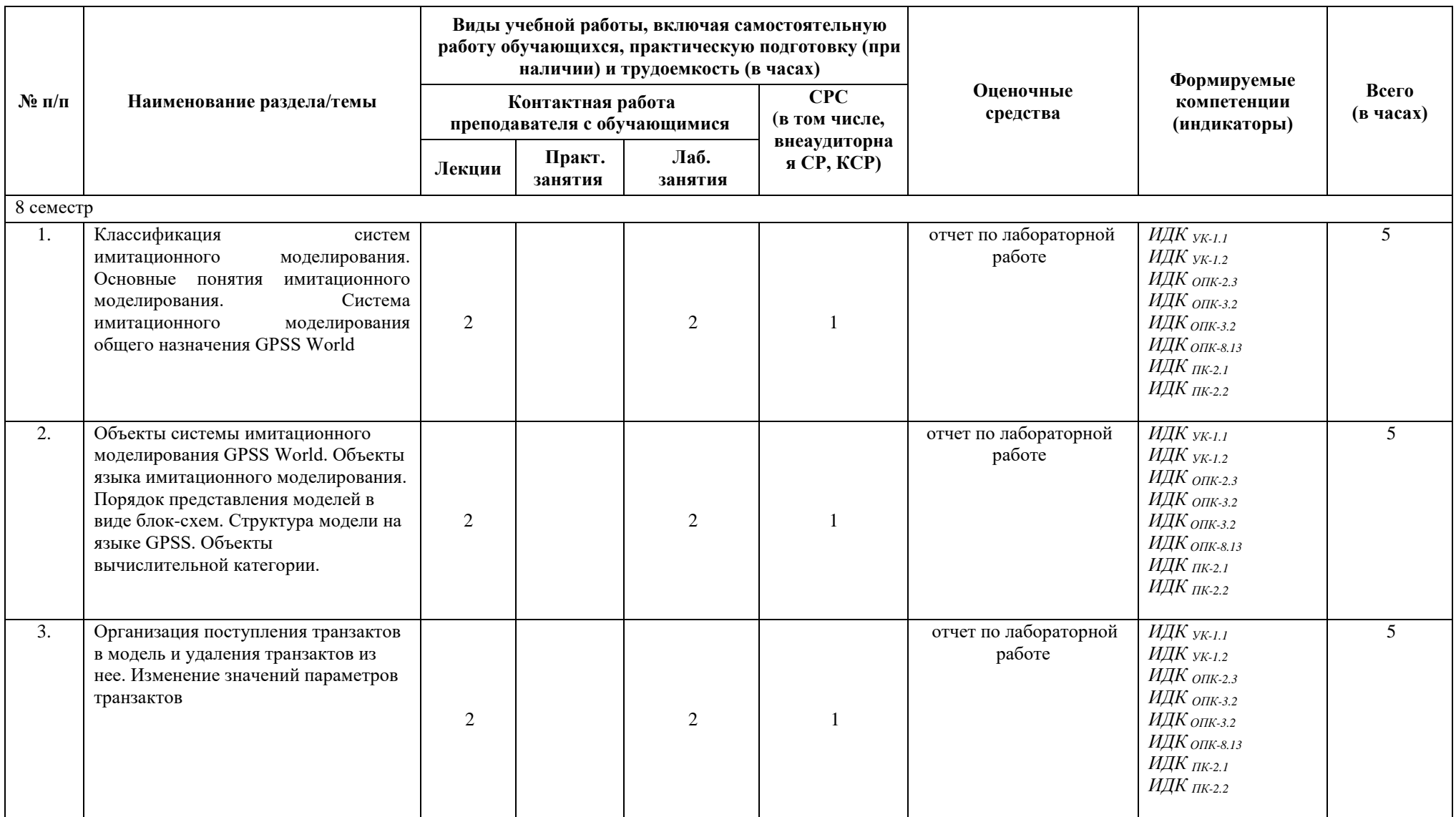

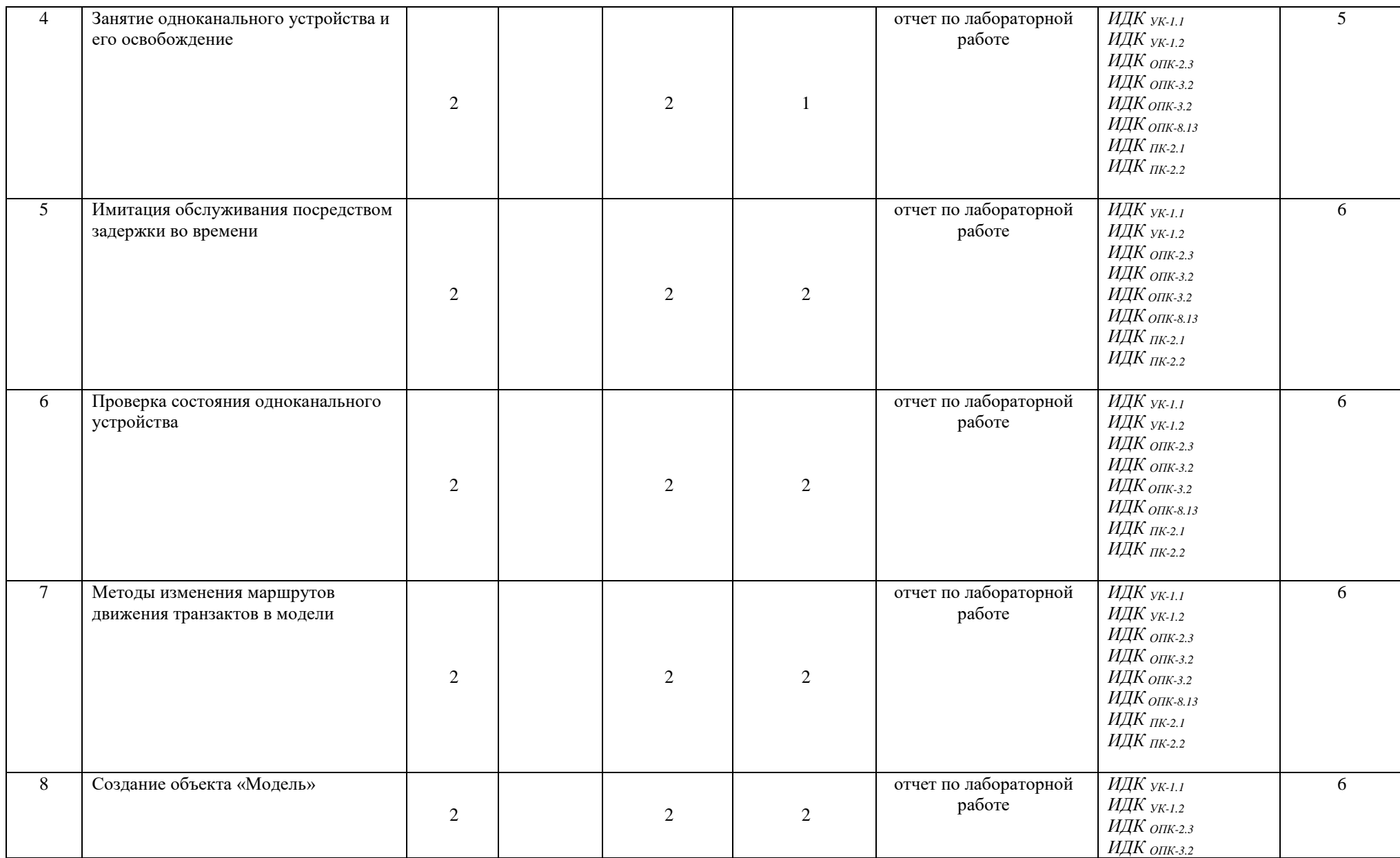

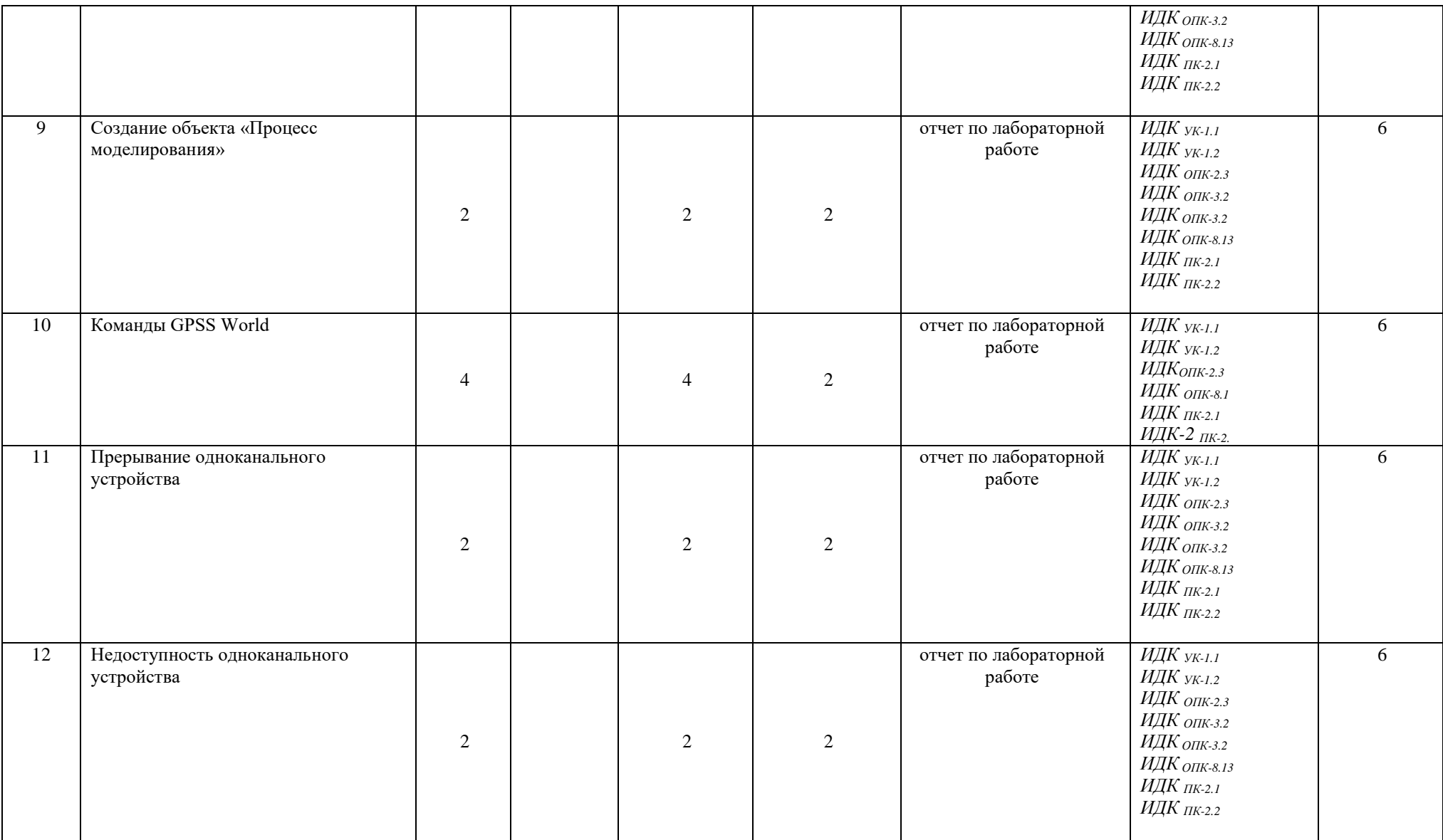

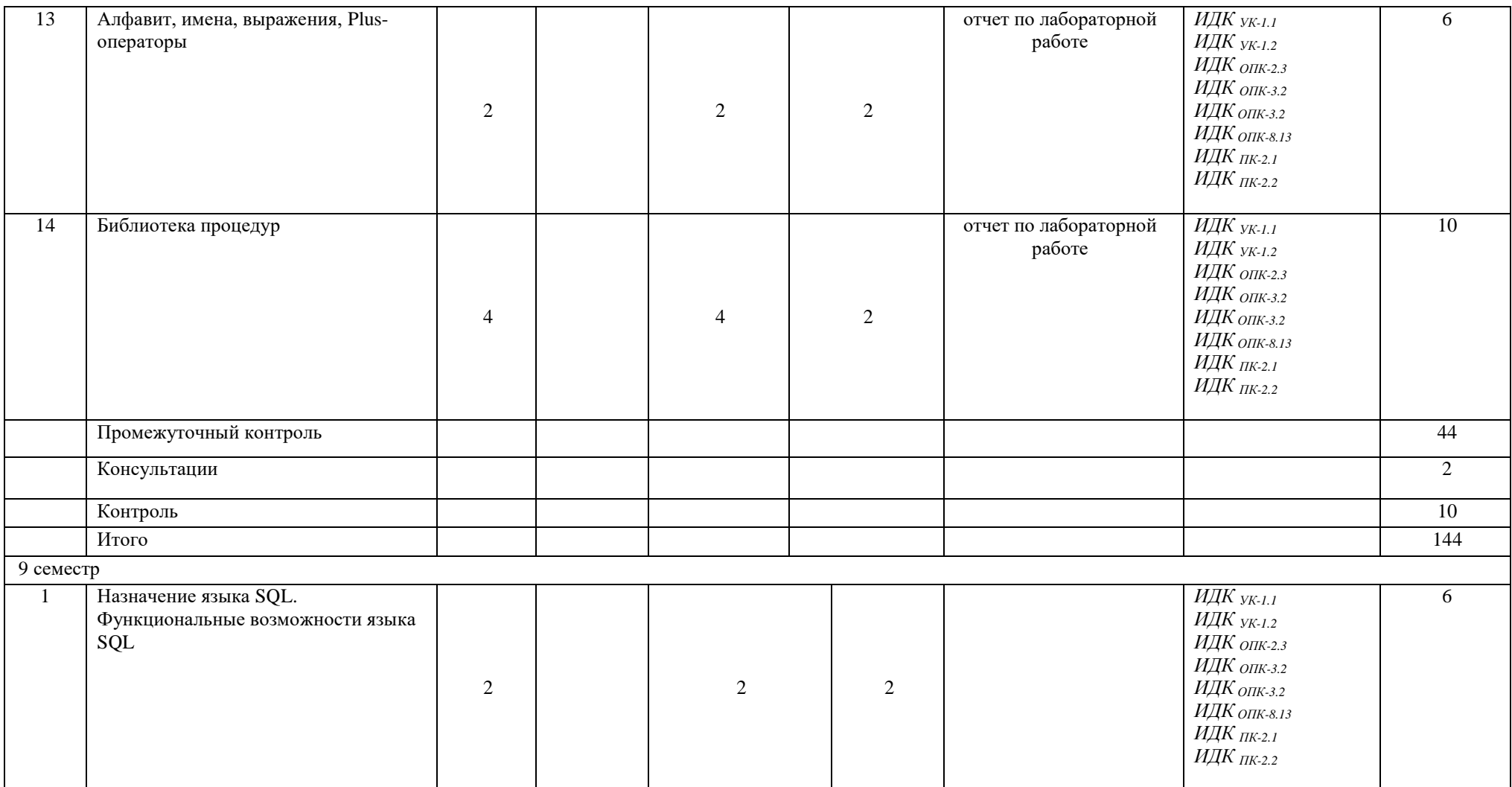

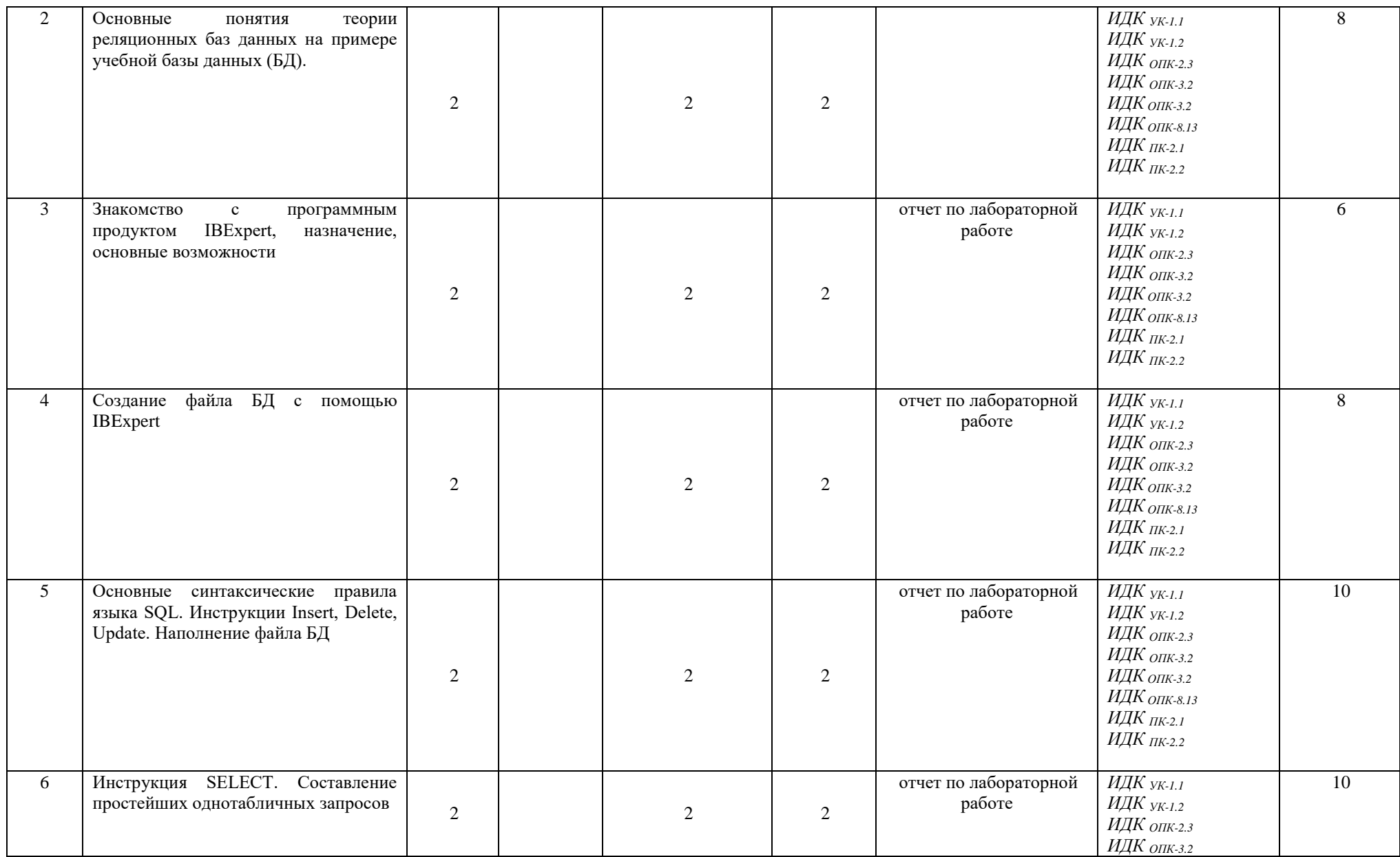

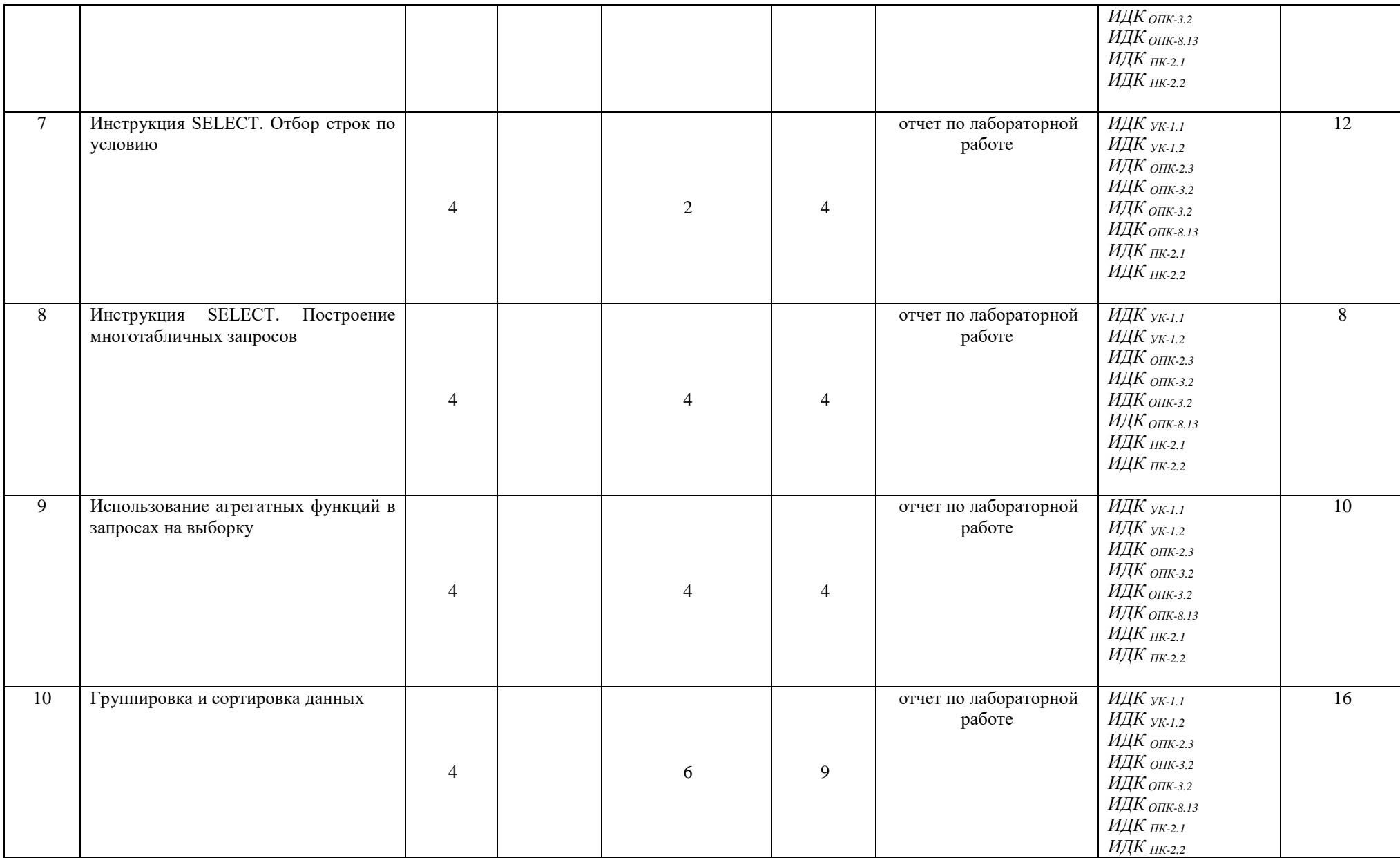

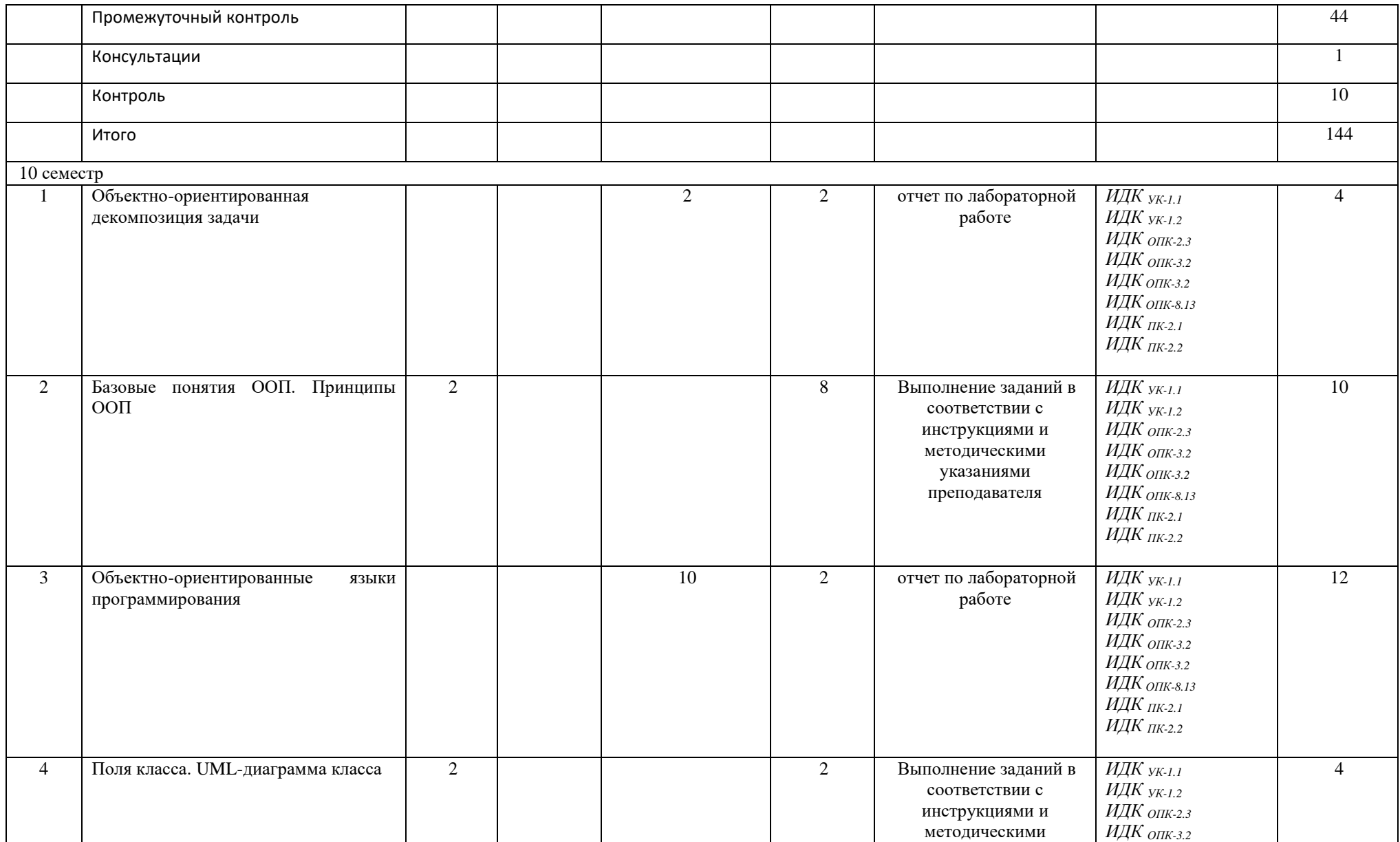

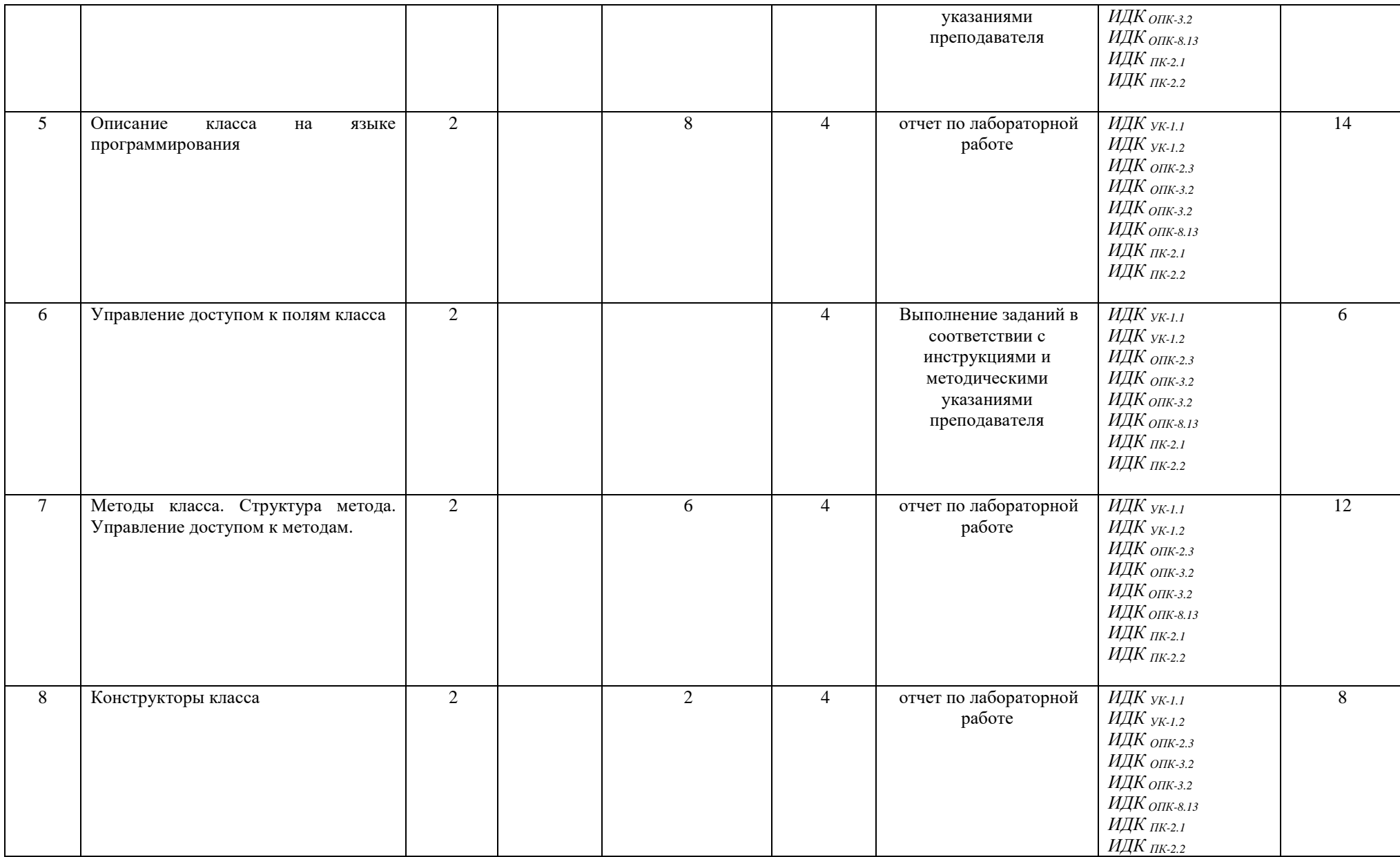

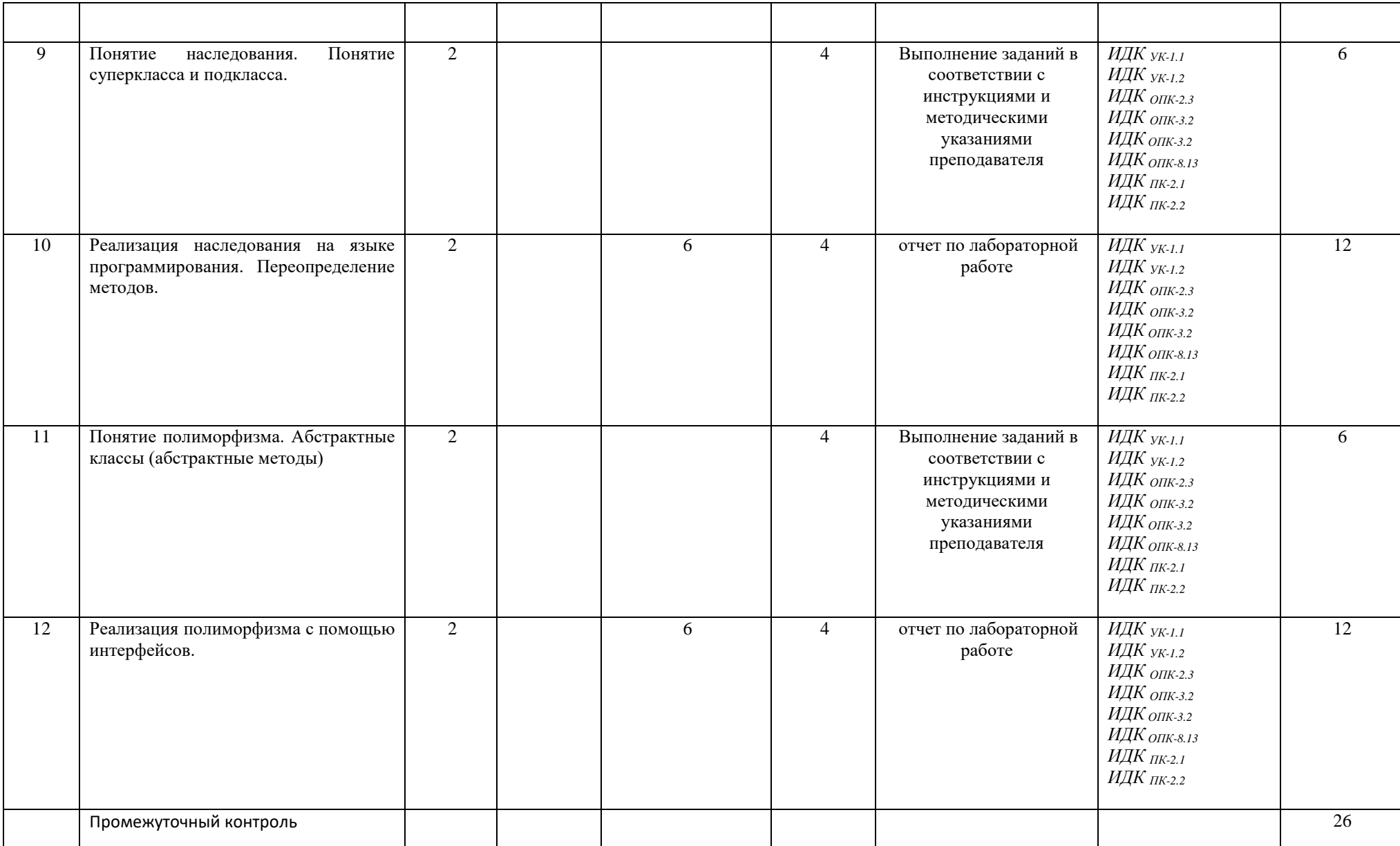

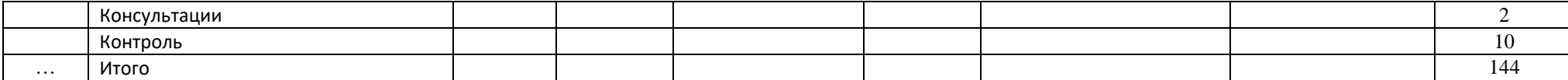

#### **4.4. Методические указания по организации самостоятельной работы студентов**

Самостоятельная работа предполагает поиск, обработку и представление информации в соответствии с заданием.

1. Отчет по лабораторной работе.

2. Выполнение заданий в соответствии с инструкциями и методическими указаниями преподавателя.

Результаты выполнения заданий размещаются в образовательном портале ФГБОУ ВО «ИГУ» (https://educa.isu.ru).

#### **4.5. Примерная тематика курсовых работ (проектов)**

Курсовая работа не предусмотрена

### **V. Учебно-методическое и информационное обеспечение дисциплины (модуля):**

#### **Раздел 1. Имитационное моделирование**

#### **а) основная литература**

1. Акопов, А. С. Имитационное моделирование : учебник и практикум для вузов / А. С. Акопов. — Москва: Издательство Юрайт, 2023. — 389 с. — (Высшее образование). — ISBN 978-5-534-02528-6. — Текст : электронный // Образовательная платформа Юрайт [сайт]. — URL:<https://urait.ru/bcode/511425>

2. Боев, В. Д. Имитационное моделирование систем : учебное пособие для вузов / В. Д. Боев. — Москва : Издательство Юрайт, 2022. — 253 с. — Текст : электронный // Образовательная платформа Юрайт [сайт]. - Неогранич. доступ.

3. Вьюненко, Л. Ф. Имитационное моделирование : учебник и практикум для вузов / Л. Ф. Вьюненко, М. В. Михайлов, Т. Н. Первозванская; под редакцией Л. Ф. Вьюненко. — Москва : Издательство Юрайт, 2022 — Текст : электронный // Образовательная платформа Юрайт - Неогранич. доступ.

4. Древс, Ю. Г. Имитационное моделирование : учебное пособие для вузов / Ю. Г. Древс, В. В. Золотарёв. — 2-е изд., испр. и доп. — Москва : Издательство Юрайт, 2022. — 142 с. — Текст : электронный // Образовательная платформа Юрайт - Неогранич. доступ.

5. Зализняк, В. Е. Введение в математическое моделирование : учебное пособие для вузов / В. Е. Зализняк, О. А. Золотов. — Москва : Издательство Юрайт, 2022. — 133 с. — Текст : электронный // Образовательная платформа Юрайт - Неогранич. доступ.

### **Раздел 2. Язык структурированных запросов SQL а) основная литература**

1. Маркин, А. В. Программирование на SQL в 2 ч. Часть 1 : учебник и практикум для вузов / А. В. Маркин. — 3-е изд., перераб. и доп. — Москва : Издательство Юрайт, 2023. — 429 с. — (Высшее образование). — ISBN 978-5-534-15817-5. — Текст : электронный // Образовательная платформа Юрайт [сайт]. — URL: <https://urait.ru/bcode/509818>

2. Маркин, А. В. Программирование на SQL в 2 ч. Часть 2 : учебник и практикум для вузов / А. В. Маркин. — 3-е изд., испр. и доп. — Москва : Издательство Юрайт, 2023. — 385 с. — (Высшее образование). — ISBN 978-5-534-15818-2. — Текст : электронный // Образовательная платформа Юрайт [сайт]. — URL: <https://urait.ru/bcode/509819>

#### **а) основная литература**

1. Баженова, И. Ю. Языки программирования [Электронный ресурс] : учеб.для студ. учрежд. высш. проф. образования, обуч. по направл. "Фундамент. информатика и информ. технологии" и "Информ. безопасность" / И. Ю. Баженова. – ЭВК. – М. : Академия, 2012. – Режим доступа: ЭЧЗ "Библиотех". – 20 доступов.

2. Гниденко, И. Г. Технологии и методы программирования : учебное пособие для вузов / И. Г. Гниденко, Ф. Ф. Павлов, Д. Ю. Федоров. — Москва : Издательство Юрайт, 2022. — 235 с. — Текст : электронный // Образовательная платформа Юрайт - Неогранич. доступ.

3. Головин, И. Г. Языки и методы программирования [Электронный ресурс] : учеб. для студ. вузов, обуч. по направл. 010400 "Прикл. математика и информ." и 010300 "Фундамент. информ. и информ. технологии" / И. Г. Головин. – ЭВК. – М. : Академия, 2012. – Режим доступа: ЭЧЗ "Библиотех". – 20 доступов.

4. Зыков, С. В. Программирование. Объектно-ориентированный подход : учебник и практикум для вузов / С. В. Зыков. — Москва : Издательство Юрайт, 2022. — 155 с — Текст : электронный // Образовательная платформа Юрайт - Неогранич. доступ.

5. Зыков, С. В. Программирование : учебник и практикум для вузов / С. В. Зыков. — Москва : Издательство Юрайт, 2022. — 320 с. — Текст : электронный // Образовательная платформа Юрайт - Неогранич. доступ.

6. Информатика и программирование. Основы информатики [Электронный ресурс] : учеб. для студ. вузов, обуч. по направл. подгот. "Программная инженерия". – ЭВК. – М. : Академия, 2012. – Режим доступа: ЭЧЗ "Библиотех". – 20 доступов.

7. Казанский, А. А. Программирование на Visual C# : учебное пособие для вузов / А. А. Казанский. — 2-е изд., перераб. и доп. — Москва : Издательство Юрайт, 2022. — 192 с. — Текст : электронный // Образовательная платформа Юрайт

8. Конова, Е. А. Алгоритмы и программы. Язык С++ [Электронный ресурс] / Е. А. Конова. - Москва : Лань", 2016. - Режим доступа: ЭБС "Издательство Лань". - Неогранич. доступ.

9. Кувшинов, Д. Р. Основы программирования : учебное пособие для вузов / Д. Р. Кувшинов. — Москва : Издательство Юрайт, 2022. — 104 с. — (Высшее образование). — Текст : электронный // Образовательная платформа Юрайт Неогранич. доступ.

10. Кудрина, Е. В. Основы алгоритмизации и программирования на языке C# : учебное пособие для вузов / Е. В. Кудрина, М. В. Огнева. — Москва : Издательство Юрайт, 2022. — 322 с. — (Высшее образование). — Текст : электронный // Образовательная платформа Юрайт - Неогранич. доступ.

11. Огнева, М. В. Программирование на языке С++: практический курс : учебное пособие для вузов / М. В. Огнева, Е. В. Кудрина. — Москва : Издательство Юрайт, 2022. — 335 с. — Текст : электронный // Образовательная платформа Юрайт - Неогранич. доступ.

12. Подбельский, В. В. Программирование. Базовый курс С# : учебник для вузов / В. В. Подбельский. — Москва : Издательство Юрайт, 2022. — 369 с. — Текст : электронный // Образовательная платформа Юрайт - Неогранич. доступ.

13. Семакин, И. Г. Основы алгоритмизации программирования [Текст] : учебник / И. Г. Семакин, А. П. Шестаков. – 2-е изд., стер. – М. : Академия, 2011. – 392 с. - 10 экз.

14. Трофимов, В. В. Алгоритмизация и программирование : учебник для вузов / В. В. Трофимов, Т. А. Павловская ; под редакцией В. В. Трофимова. — Москва : Издательство Юрайт, 2022. — 137 с. — Текст : электронный // Образовательная платформа Юрайт - Неогранич. доступ.

15. Тузовский, А. Ф. Объектно-ориентированное программирование: учебное пособие для вузов / А. Ф. Тузовский. — Москва : Издательство Юрайт, 2022. — 206 с. — Текст : электронный // Образовательная платформа Юрайт - Неогранич. доступ.

16. Ульянов, В. С. Технологии разработки программного обеспечения [Текст] : учеб. пособие / В. С. Ульянов ; ред. Е. А. Черкашин ; рец. И. С. Абдрахимов ; Иркутский гос. ун-т, Ин-т мат., экон. и информ. – Иркутск : Изд-во ИГУ, 2012. – 108 с. – 56 экз.

17. Черпаков, И. В. Основы программирования : учебник и практикум для вузов / И. В. Черпаков. — Москва : Издательство Юрайт, 2022. — 219 с. — Текст : электронный // Образовательная платформа Юрайт - Неогранич. доступ.

### **б) список авторских методических разработок:**

1. Лесников, И.Н. Методические аспекты обучения решению задач на алгоритмизацию и программирование: учеб. пособие / И.Н. Лесников, [и др.]. – Иркутск: Изд-во «Оттиск», 2017. – 80 с.- 25 экз

### **г) базы данных, информационно-справочные и поисковые системы:**

- 1. ЭБС «Юрайт»
- 2. ЭБС «Библиотех».
- 3. ЭБС «Издательство «Лань».
- 4. Национальный цифровой ресурс «РУКОНТ».
- 5. ЭБС «Айбукс».
- 6. ИС «Единое окно доступа к образовательным ресурсам».
- 7. The Java Tutorials практическое руководство для программистов, использующих язык Java.
- 8. ИНФОСАЙТ.РУ библиотека гостов, стандартов и нормативов.

### **6.1. Помещения и оборудование**

Помещения – учебные аудитории для проведения учебных занятий, предусмотренных учебным планом ОПОП ВО магистратуры, оснащены оборудованием и техническими средствами обучения.

Помещения для самостоятельной работы обучающихся оснащены компьютерной техникой с возможностью подключения к сети «Интернет» и обеспечением доступа в электронную информационно-образовательную среду ФГБОУ ВО «ИГУ».

**Оборудование** специализированная учебная мебель

### **Технические средства обучения.**

Характеристика материально-технического обеспечения аудиторий ПИ ИГУ, где возможно проведение дисциплины

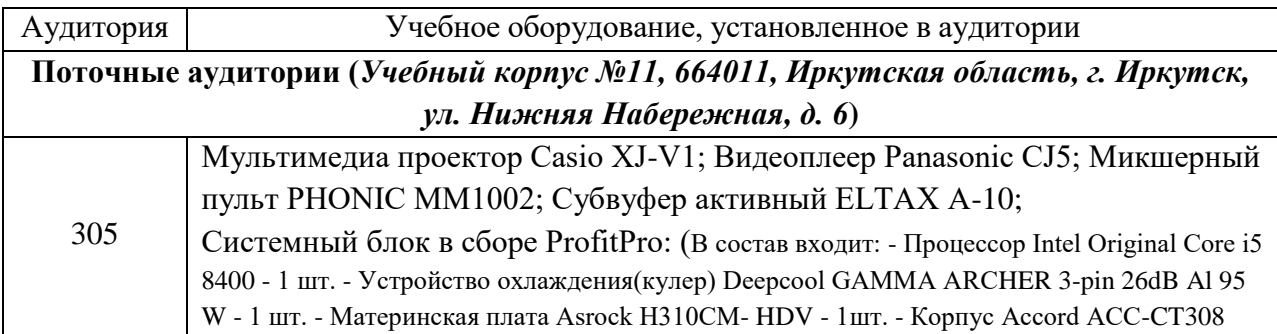

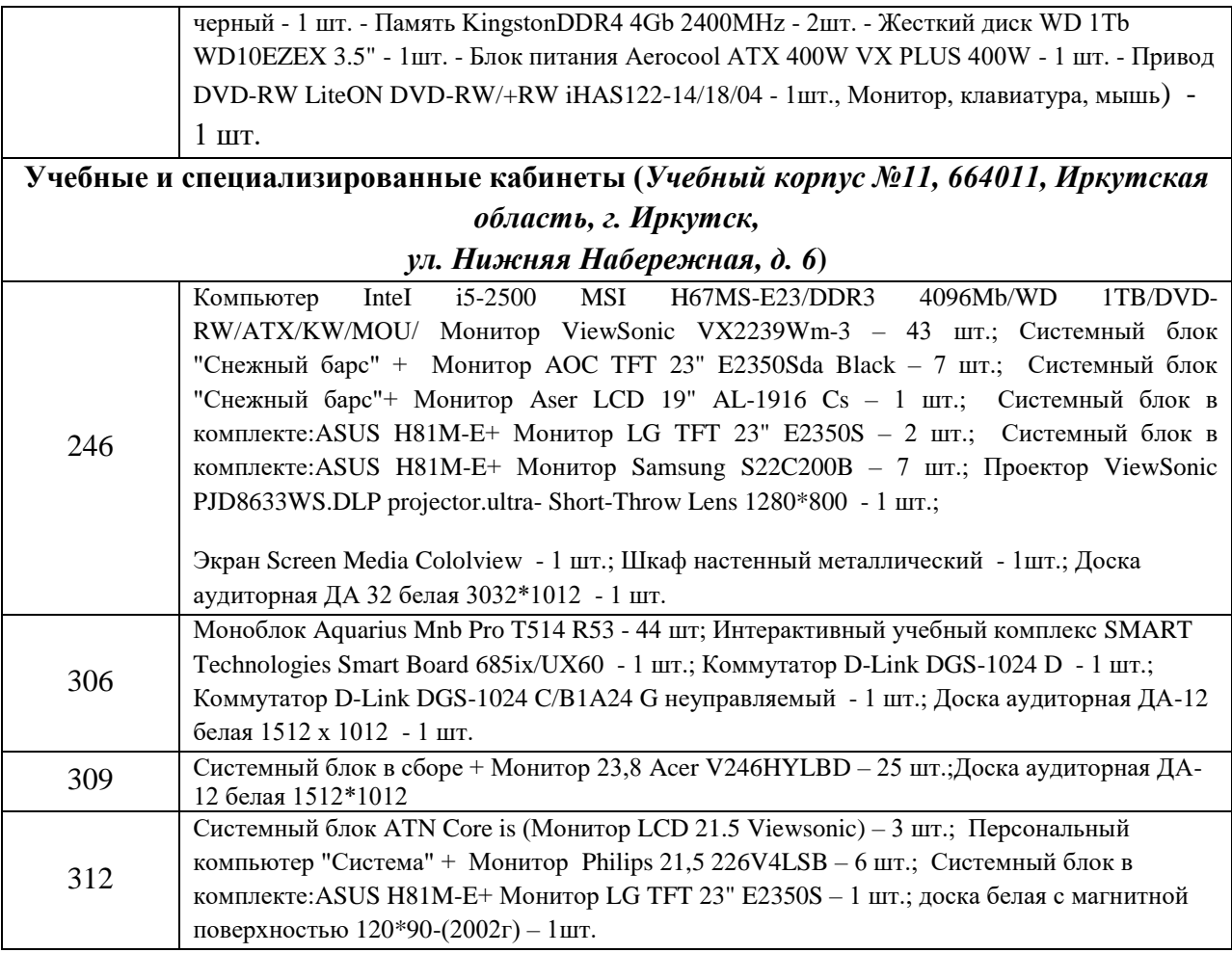

#### **6.2. Лицензионное и программное обеспечение**

Windows 10 pro; Adobe acrobat reader DC; Audacity; Firebird; IBExpert; Blender; Codeblocks; GPSS World Student Version 5.2; Lazarus; LibreOffice; DIA; Eclipse IDE for C/C++ Developers; Eclipse IDE for Java Developers; Visual Studio Enterprise; python; IDLE; Far; Firefox; Gimp; Google Chrome; InkScape; Kaspersky AV; MS Office 2007; VisioProfessional; NetBeans; SMART NoteBook; Peazip; Scratch; WinDjView; XnView MP; Компас 3D; Access; GanttProject; AnyLogic; VLC; SMART NoteBook.

#### **VII. ОБРАЗОВАТЕЛЬНЫЕ ТЕХНОЛОГИИ**

В образовательном процессе используются активные и интерактивные формы проведения занятий (проблемная лекция, тест, мозговой штурм), развивающие у обучающихся навыков командной работы, межличностной коммуникации, принятия решений, лидерских качеств и формирующие компетенции.

Учитывая, что дисциплина предполагает организацию самостоятельной работы обучающихся, то наряду с указанными видами деятельности, также студентами реализуется поисковая деятельность в направлении обозначенной проблемы (проблемноориентированная деятельность) либо без указания направления поиска (поисковая деятельность). В этом случае в рамках дисциплины предполагается использование также информационно-образовательных ресурсов сети Интернет (тексты, видео-лекции ученых и т. д.) и баз данных источников информации вуза как одного из технологических направлений в рамках компьютерных технологий обучения.

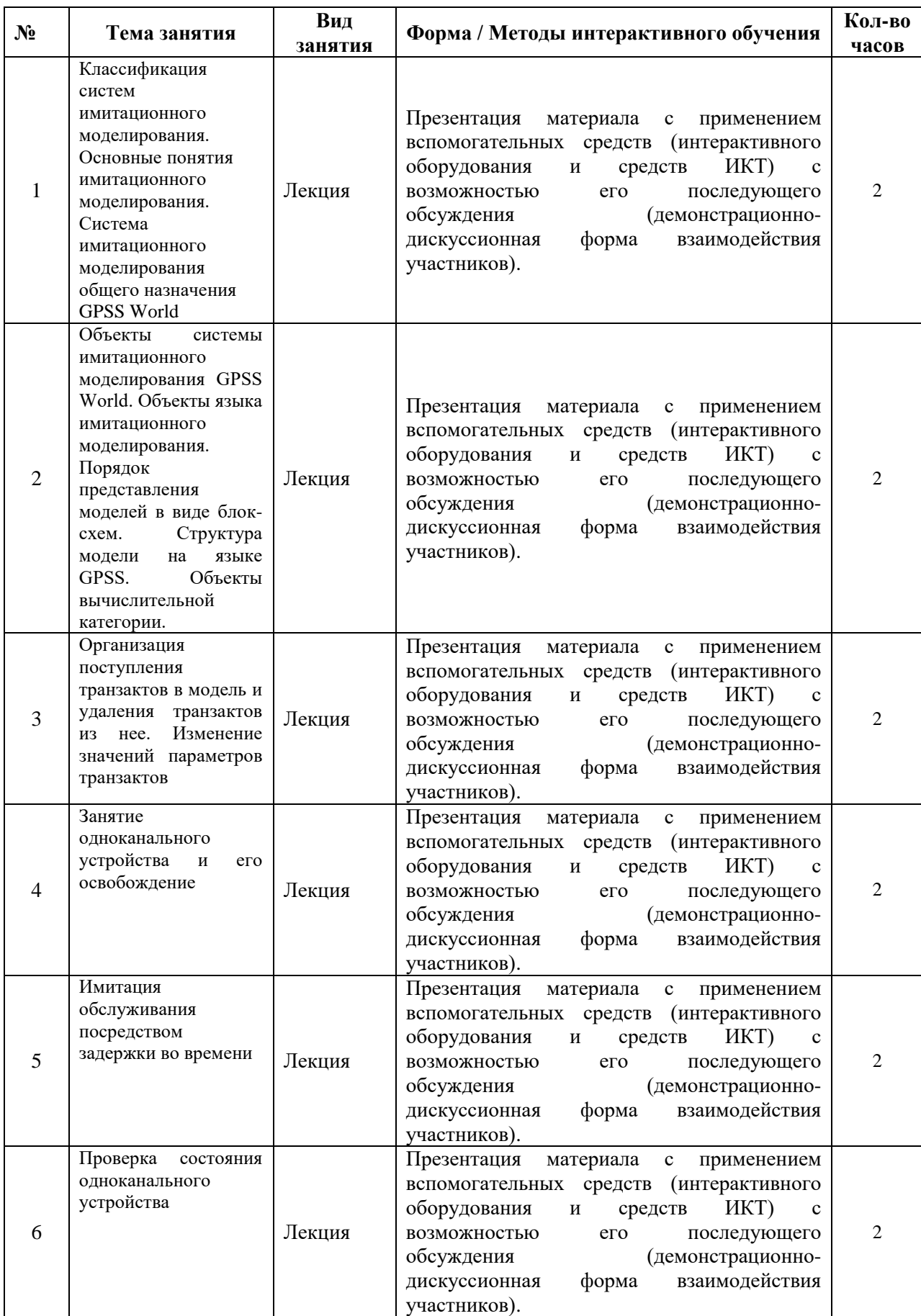

# **Наименование тем занятий с использованием образовательных технологий**

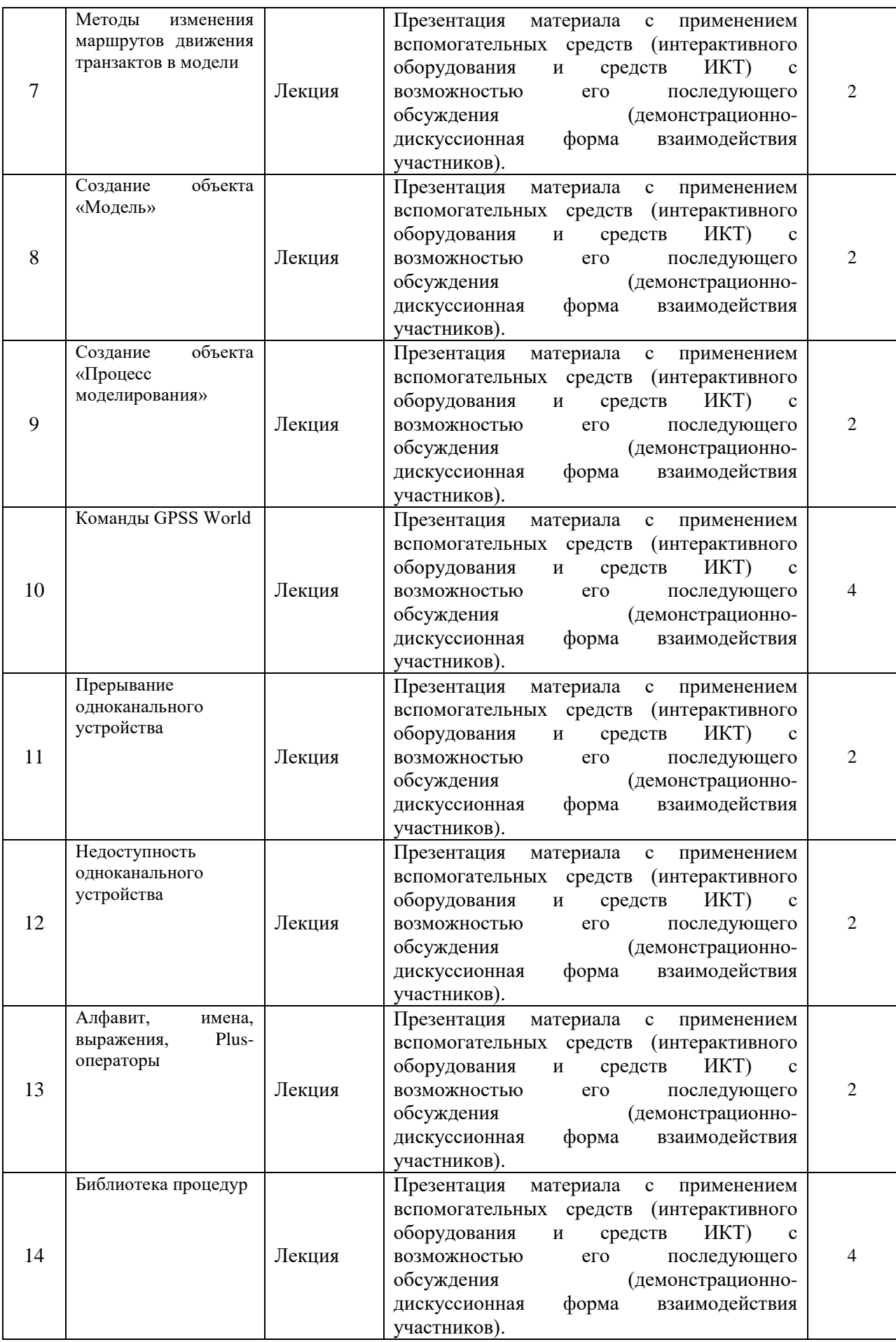

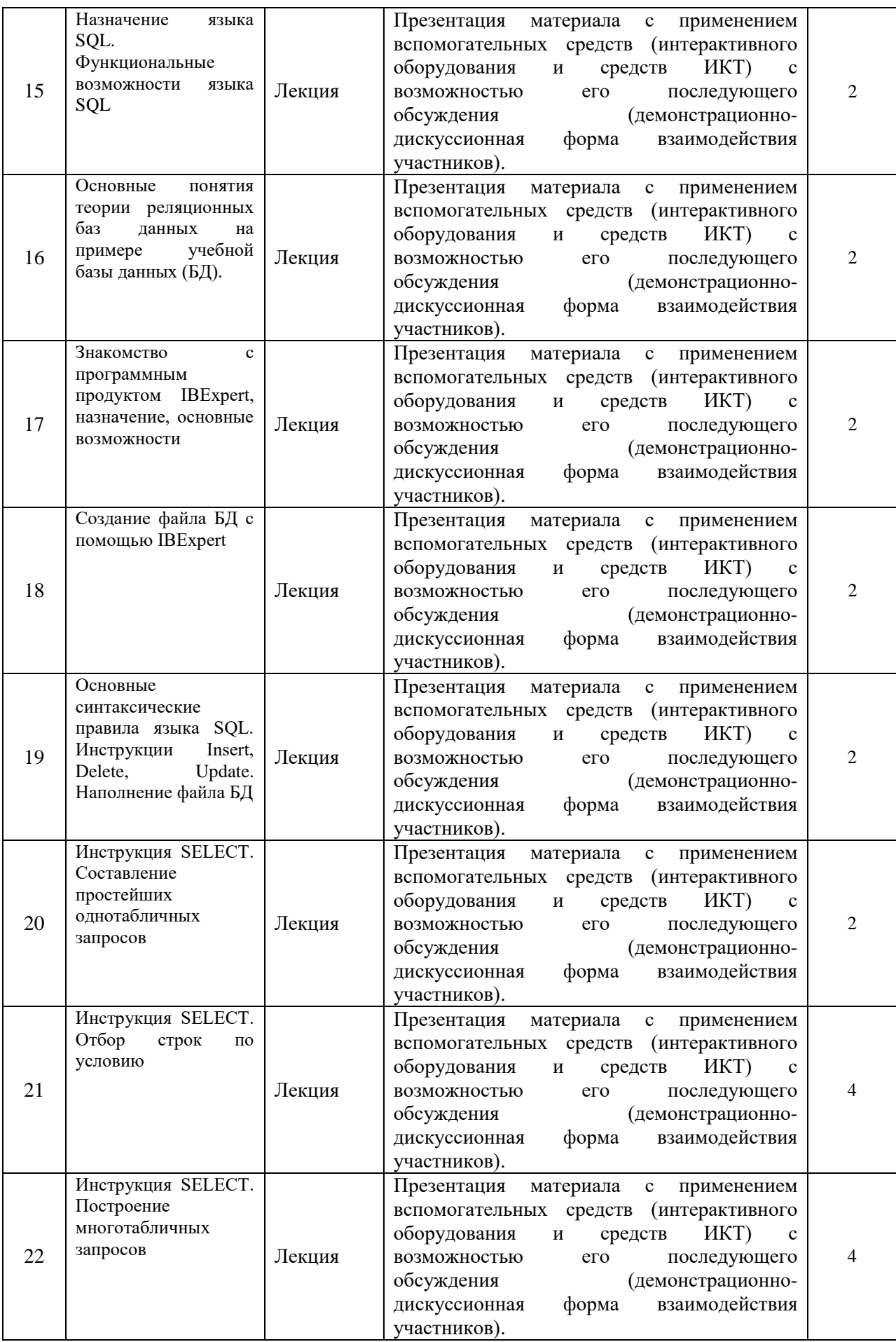

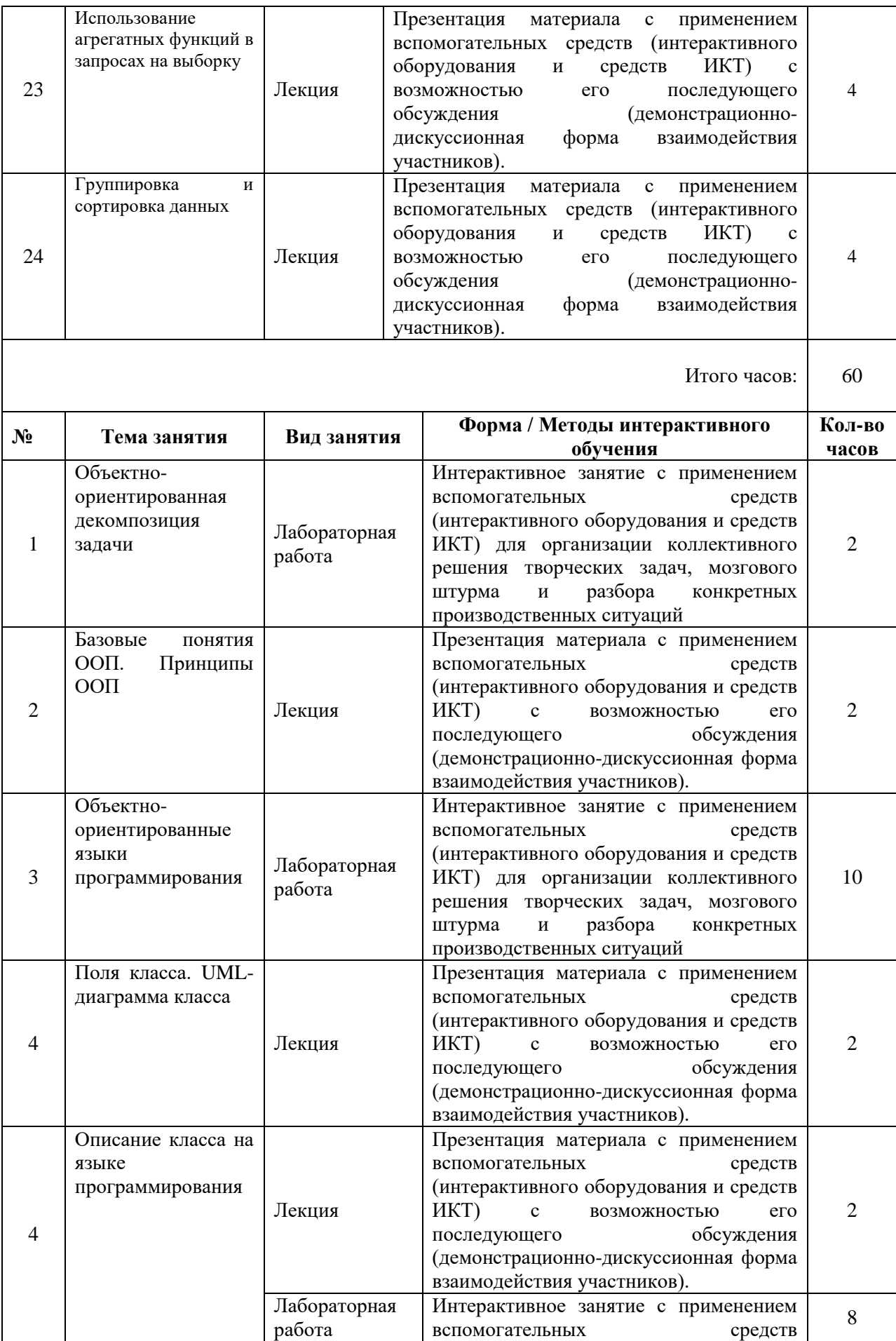

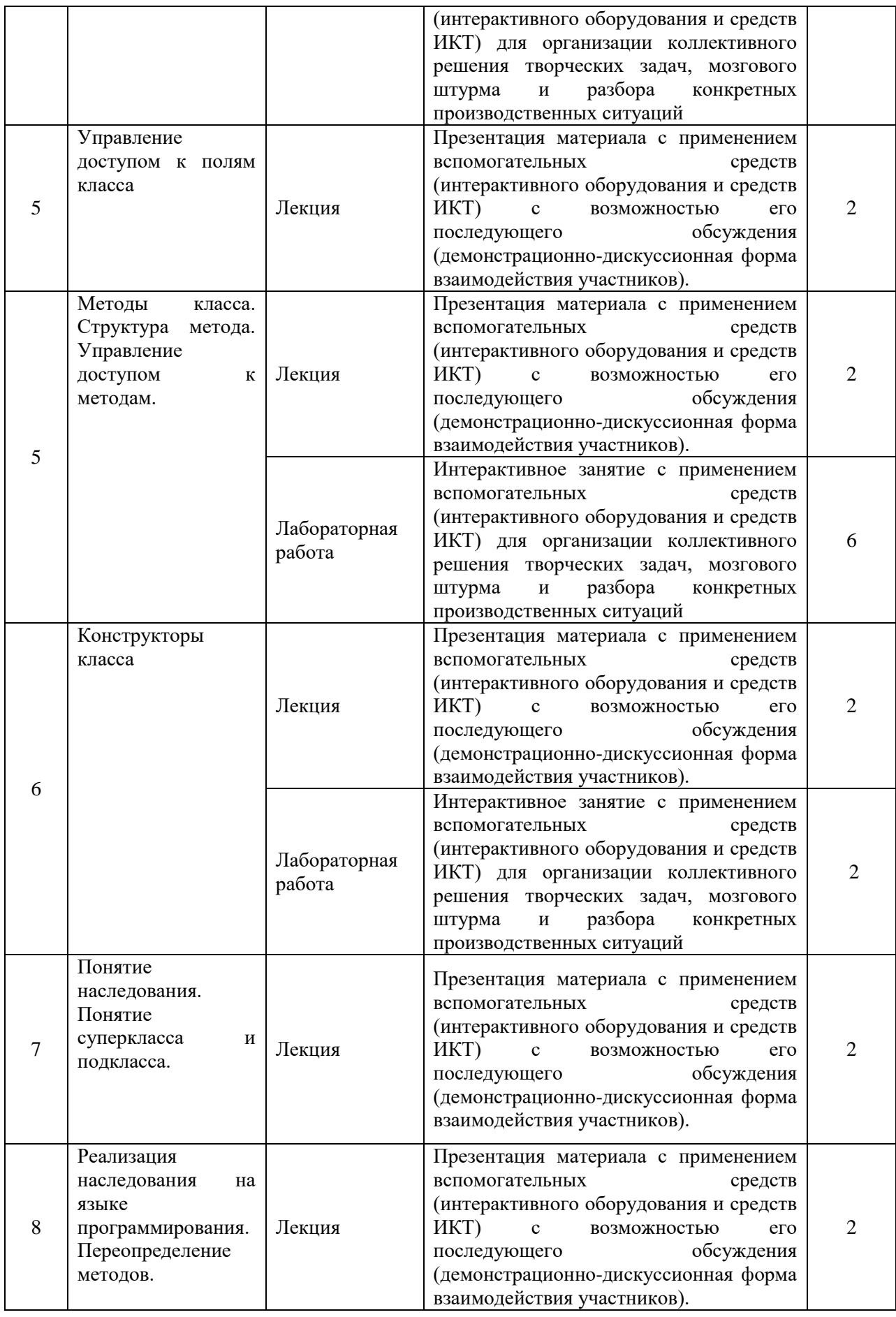

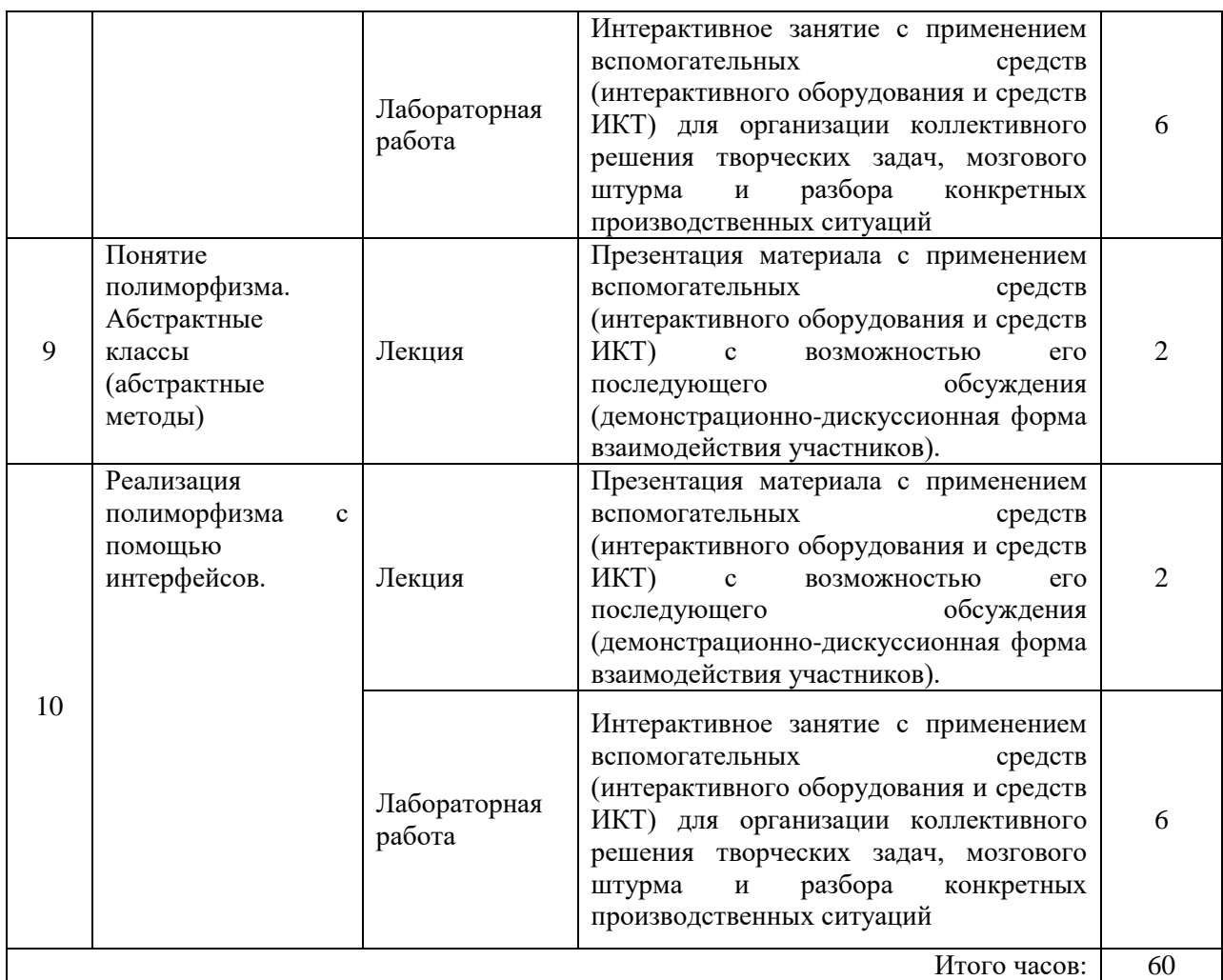

# **VIII.ОЦЕНОЧНЫЕ МАТЕРИАЛЫ ДЛЯ ТЕКУЩЕГО КОНТРОЛЯ УСПЕВАЕМОСТИ И ПРОМЕЖУТОЧНОЙ АТТЕСТАЦИИ**

### **8.1. Оценочные средства для проведения текущего контроля успеваемости**

- выполнение задания преподавателя в соответствии с инструкцией (аудиторные занятия);
- подготовка отчета лабораторной работы.

### **КАРТА ОЦЕНКИ КОМПЕТЕНЦИЙ**

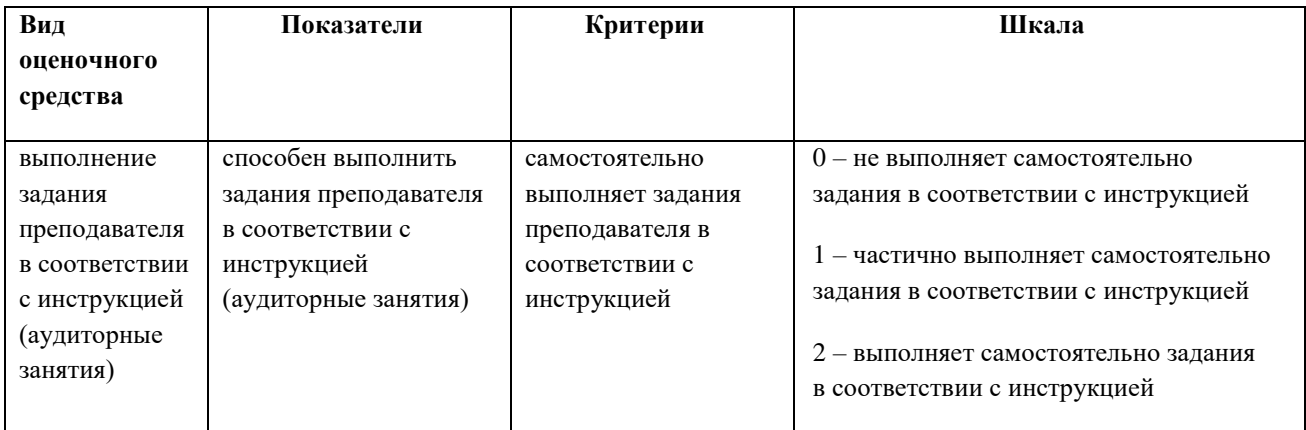

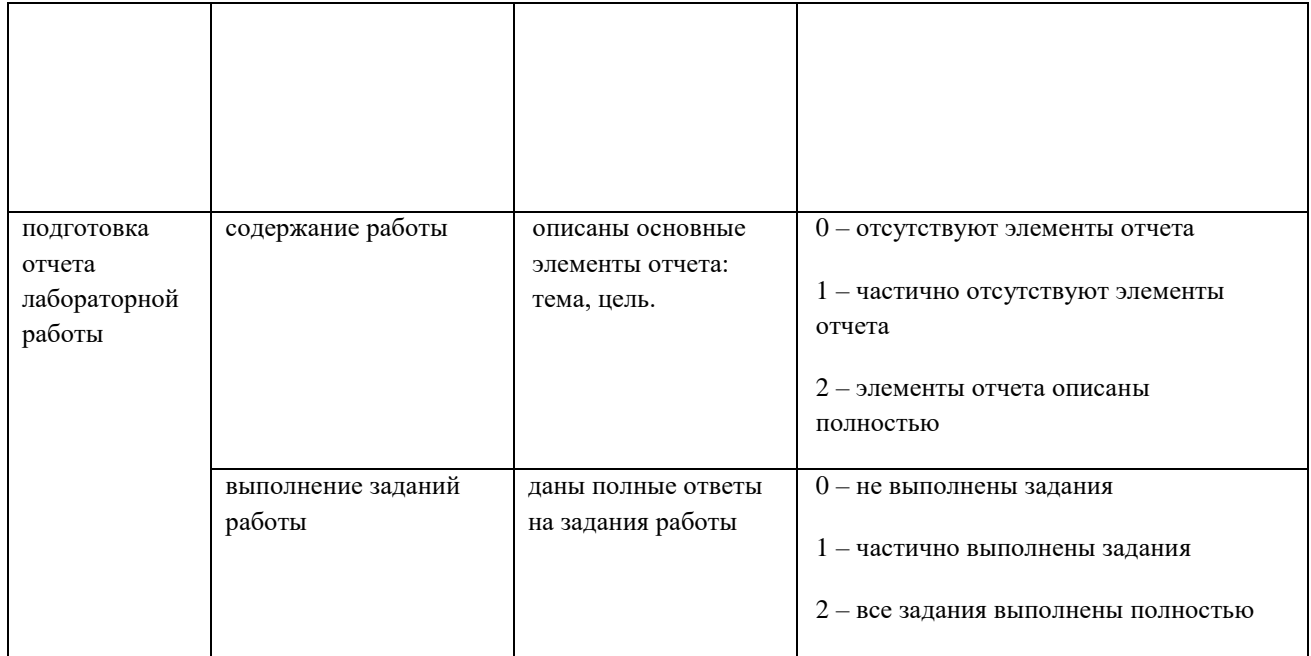

Максимальная сумма баллов по Разделу 1 - 184 Максимальная сумма баллов по Разделу 2 – 152 Максимальная сумма баллов по Разделу 2 – 164

Компетенция считается сформированной, если количество баллов по дисциплине не менее 60% от максимально возможного.

Промежуточная аттестация (**экзамен**) выставляется при наличии всех выполненных элементов курса: «неудовлетворительно» - при наличии менее 60% баллов от максимально возможных, «удовлетворительно» – выставляется при наличии не менее 60% баллов от максимально возможных; «хорошо» - при наличии не менее 85% баллов от максимально возможных; «отлично» - при наличии не менее 90% баллов от максимально возможных.

### **Демонстрационный вариант Раздел 1. Имитационное моделирование**

*В ремонтное подразделение с одним каналом обслуживания поступают вышедшие из строя средства связи, требующие текущего ремонта. Интервалы поступления неисправных средств связи распределены равномерно в интервале 186 часов. Время ремонта также распределено равномерно в интервале 164 часа. Ремонт производится по мере поступления: первым поступило – первым отремонтировано. Необходимо промоделировать функционирование ремонтного подразделения в течении 3 суток (72 часа). Определить коэффициент полезного использования канала обслуживания, число поступивших заявок, число обслуженных заявок, число заявок в очереди на конец процесса моделирования.*

#### **Построение имитационной модели в виде блок-схемы**

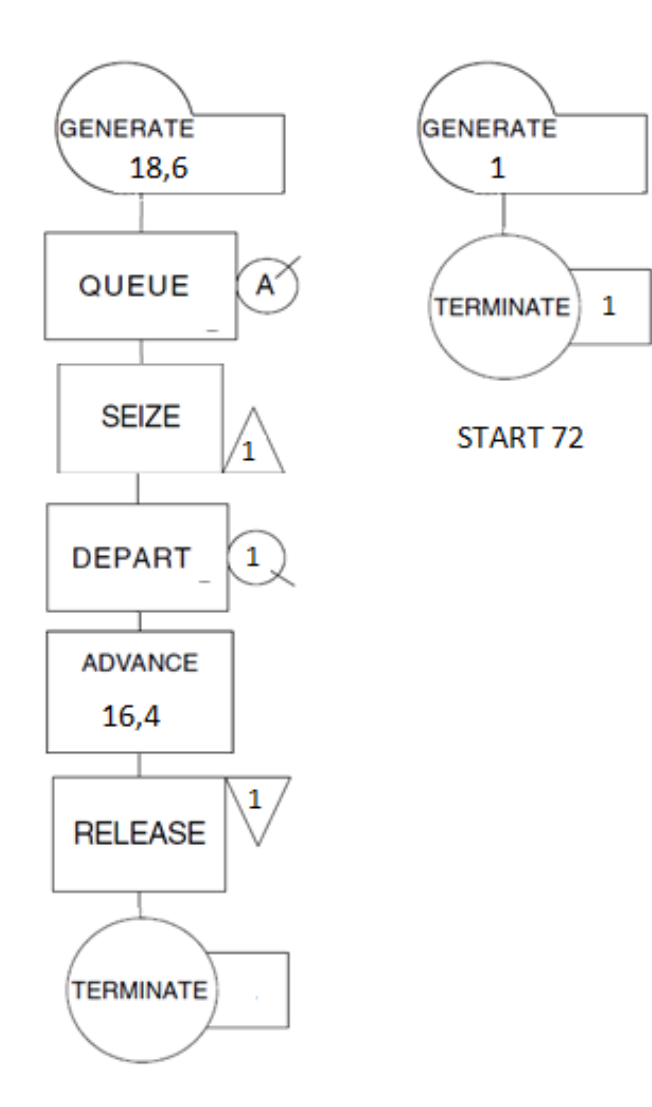

### **Построение имитационной модели на языке GPSS.**

GENERATE 18,6 QUEUE 1 SEIZE 1 DEPART 1 ADVANCE 16,4 RELEASE 1 **TERMINATE** 

GENERATE 1 TERMINATE1

START 72

### **Получение и интерпретация отчета.**

*коэффициент полезного использования канала обслуживания – 65.8%, число поступивших заявок – 4, число обслуженных заявок – 3 число заявок в очереди на конец процесса моделирования – 0.*

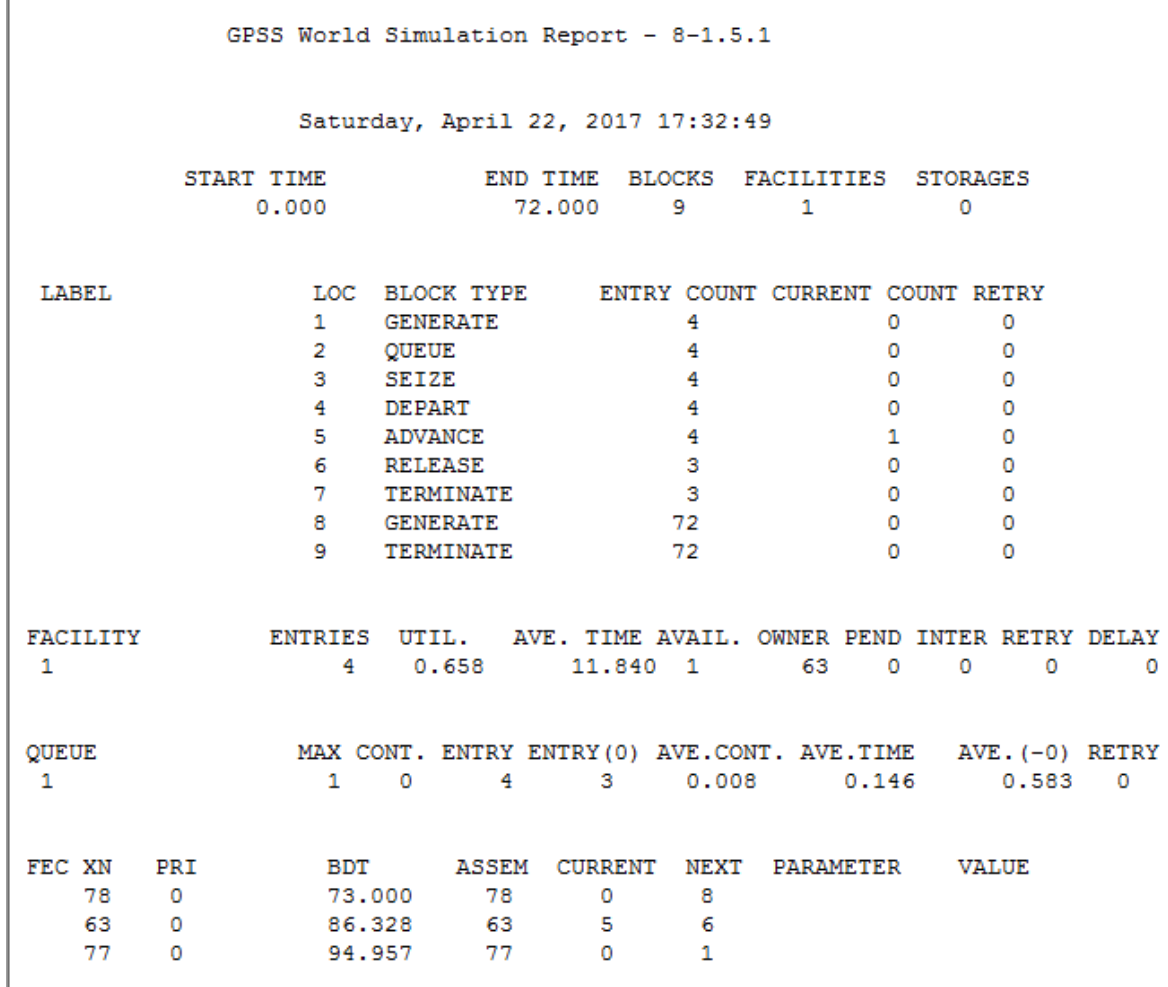

 $\mathbf{I}$ 

### Раздел 2. Язык структурированных запросов SQL Демонстрационный вариант индивидуального задания

Задача № 1. Вывести фамилии преподавателей, получающих заработную плату более 12000.

- 1) Запрос на выборку данных реализуется предложением SELECT.
- 2) .Определяем множество таблиц для ответа на запрос (базовые таблицы запроса) таблица ТЕАСНЕК.

В структуре взаимосвязанных таблиц определяем путь, соединяющий базовые таблицы (таблицы запроса) - множество таблиц запроса совпадает с множеством базовых таблиц.

Производим соединение таблиц запроса и задаем условия отбора строк в базовых таблицах запроса - SALARY+RISE>12000

Определяем необходимые для вывода столбцы таблицы - NAME Формируем полный текст запроса - SELECT NAME FROM TEACHER WHERE SALARY+RISE>12000

3) Выполняем оценку правильности выполнения запроса, для чего открываем таблицы запроса, и проверяем на определенном наборе данных адекватность выборки.

### Разлел 3. ООП

### Оценочные средства для проведения текущего контроля

Текущий контроль осуществляется в виде оценки (зачтено/не зачтено) задач определенной теме, предлагаемых студенту индивидуальных  $\Pi$ O ДЛЯ самостоятельного решения. Индивидуальные задания являются частью лабораторных работ. Решение каждой задачи оформляется в форме отчета согласно этапам решения залач на ЭВМ.

#### Форма отчета по задаче

Залача № 1. Текст задачи

#### 1. Постановка залачи

### 2. Математическая молель

Исходные данные: ... Выходные данные: ...  $C<sub>883b</sub>$ :

#### 3. Техническое залание 3.1. Таблица внешней спецификации

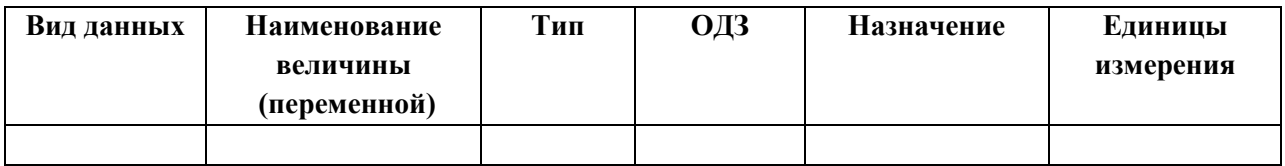

### 3.2. Формулировка условий и ограничений

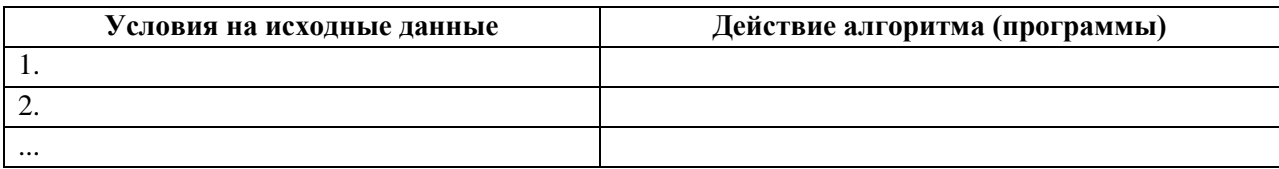

#### 4. Проектирование тестов

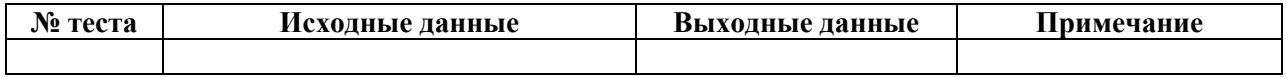

#### 5. Алгоритмизация

объектная модель задачи

6. Программирование программный код

#### Демонстрационный вариант индивидуального задания

Задание 1. Построить UML-диаграмму класса в соответствии с приведенным в задаче описанием (см. свой вариант в таблице). Реализовать решение задачи на языке программирования.

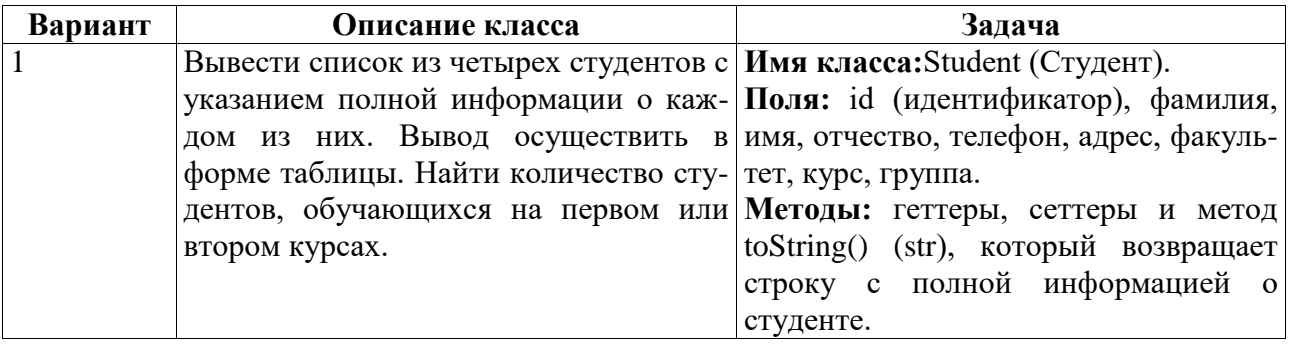

Задание 2. Создать класс «Прямая», определяемый коэффициентами и свободным членом общего уравнения прямой. Также создать класс, содержащий методы, реализующие поиск расстояния от заданной точки до заданной прямой, определение, являются ли две прямые параллельными, прямой перпендикулярной данной. Проиллюстрировать поиск применение этих классов.

### 8.2. Оценочные средства для промежуточной аттестации (в форме экзамена).

### Раздел 1. Имитационное моделирование

- Основные 1. Классификация систем имитационного моделирования. ПОНЯТИЯ имитационного моделирования. Система имитационного моделирования общего назначения GPSS World.
- 2. Объекты системы имитационного моделирования GPSS World. Объекты языка имитационного моделирования.
- 3. Порядок представления моделей в виде блок-схем. Структура модели на языке GPSS.
- 4. Объекты вычислительной категории.
- 5. Организация поступления транзактов в модель и удаления транзактов из нее. Изменение значений параметров транзактов.
- 6. Занятие одноканального устройства и его освобождение.
- 7. Имитация обслуживания посредством задержки во времени.
- 8. Проверка состояния одноканального устройства.
- 9. Методы изменения маршрутов движения транзактов в модели.
- 10. Создание объекта «Модель».
- 11. Создание объекта «Процесс моделирования».
- 12. Команды GPSS World.
- 13. Прерывание одноканального устройства.
- 14. Недоступность одноканального устройства.
- 15. Алфавит, имена, выражения, Plus-операторы.
- 16. Библиотека процедур.

### Раздел 2. Язык структурированных запросов SQL (выполнение и пояснение следующих запросов)

- 1. Вывести все возможные пары строк преподавателей и групп.
- 2. Вывести названия дисциплин, которые читает преподаватель Лекарь.
- 3. Вывести названия кафедр, на которых читается дисциплина «базы данных».
- 4. Вывести названия факультетов, фонд финансирования кафедр которых превышает фонд финансирования факультета.
- 5. Вывести фамилии кураторов групп и номера групп, которые они курируют.
- 6. Вывести номера групп, которые принадлежат тем же кафедрам, что и группа 505.
- 7. Вывести фамилии преподавателей, имеющих зарплату больше, чем преподаватель Наумов.
- 8. Вывести названия факультетов, располагающихся в том же корпусе, что и кафедра программирования.
- 9. Вывести фамилии непосредственного и вышестоящего руководителей преподавателя Хоренко.
- 10. Произвести левое внешнее соединение таблиц преподавателей и лекций, а также лекций и дисциплин, причем отобрать только те лекции, которые читаются на первой неделе.

### **Раздел 3. ООП**

1. Алгоритмическая и объектно-ориентированная декомпозиция задачи. Объектноориентированное программирование.

2. Базовые понятия ООП: класс, объект (экземпляр класса), атрибут (свойство), метод, состояние и поведение объекта. Принципы ООП.

- 3. Объектно-ориентированные языки программирования.
- 4. Понятие класса. Структура класса. Поля, методы класса. Конструкторы.
- 5. Описание класса посредством языка UML.

6. Описание класса на языке программирования, поддерживающем объектноориентированную технологию.

7. Управление доступом к полям класса. Интерфейсная часть класса (интерфейс) и реализация.

8. Методы. Структура метода. Формальные параметры метода. Управление доступом к методам. Перегрузка методов. Статические члены класса.

9. Понятие наследования. Понятие суперкласса и подкласса Наследование и повторное использование программного кода. Переопределение методов в подклассе. Обращение к членам суперкласса. Понятие множественного наследования.

10. Реализация принципа наследования на языке программирования, поддерживающем объектно-ориентированную технологию.

11. Понятие полиморфизма. Способы реализации полиморфизма в ООП: абстрактные классы (абстрактные методы), интерфейсы.

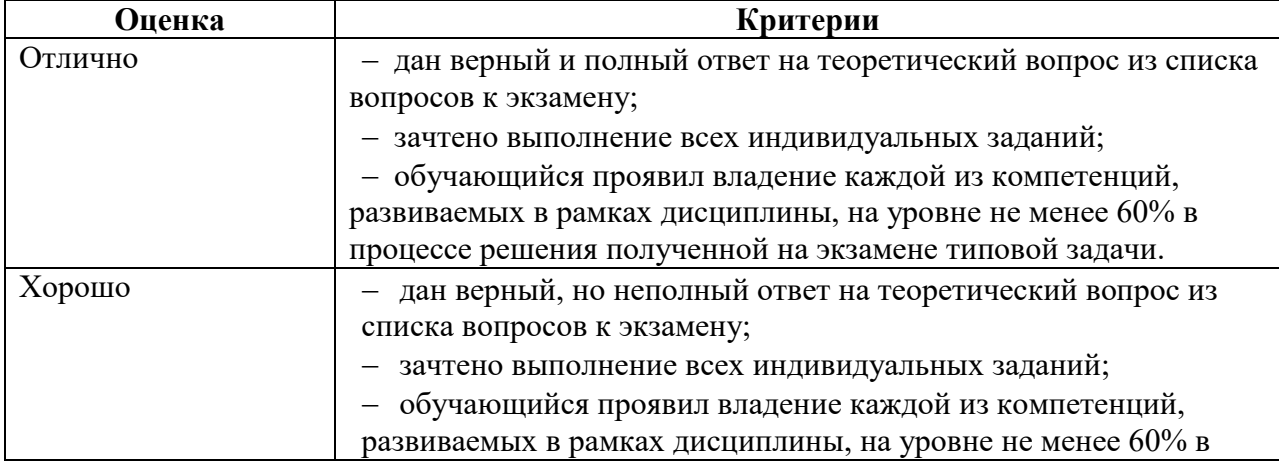

#### **Критерии выставления оценки за экзамен**

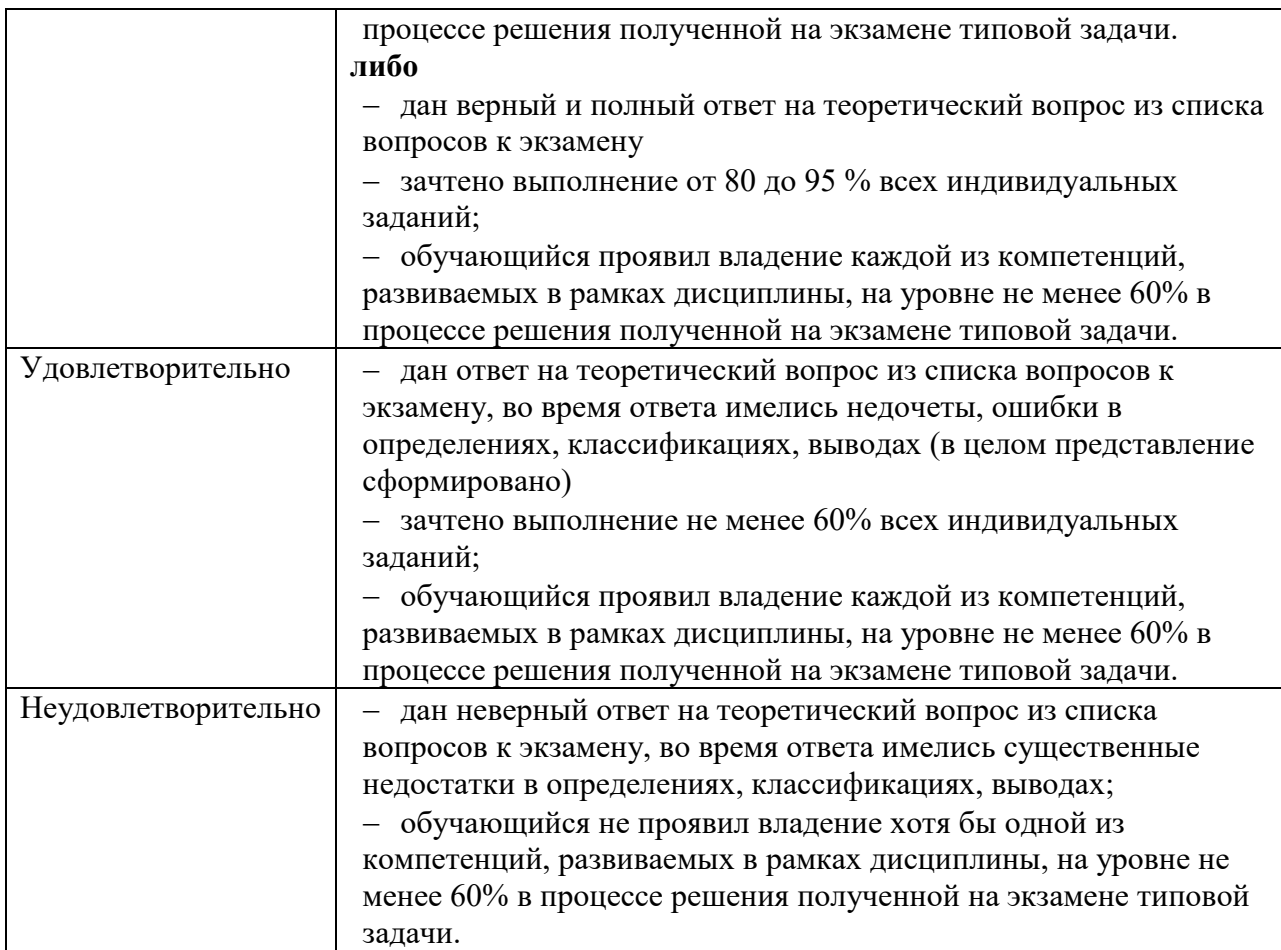

Документ составлен в соответствии с требованиями ФГОС по направлению 44.03.05 «Педагогическое образование (с двумя профилями подготовки)», утвержденного приказом Минобрнауки РФ №125 от 22 февраля 2018г.